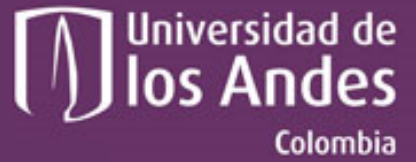

Departamento de Ingeniería de Sistemas y Computación

# **A tale of Variability and Electrical Transformers**

 $7 + 8 + 7$ 75 KV

**SOLA** ZZBITEN

**Jaime Chavarriaga** Universidad de los Andes

Universidad de los Andes | Vigilada Mineducación Reconocimiento como Universidad: Decreto 1297 del 30 de mayo de 1964. Reconocimiento personería jurídica: Resolución 28 del 23 de febrero de 1949 Minjusticia

 $\frac{25}{100}$ 

 $\frac{30}{844}$ 

## **Wait !!... Transformers ?**

- What is the relationship among **Software Product Lines** and **Electrical Transformers**?
- Is this the right conference?

# **Variability Management**

**. .** 

ti<br>Li

ij,

 $\ddot{\phantom{a}}$ 

 $\blacksquare$ 

# **Electrical Transformers**

Ē

#### $\blacksquare$ **ESIEMENS**  $\blacksquare$  $\blacksquare$ **.**  $\blacksquare$ ■  $\blacksquare$  $\blacksquare$  $\blacksquare$ n  $\blacksquare$ E ▅ œ

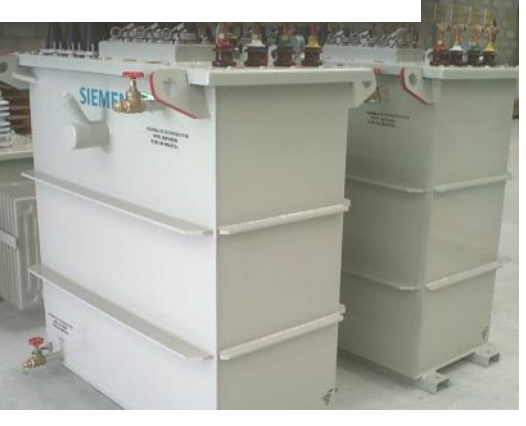

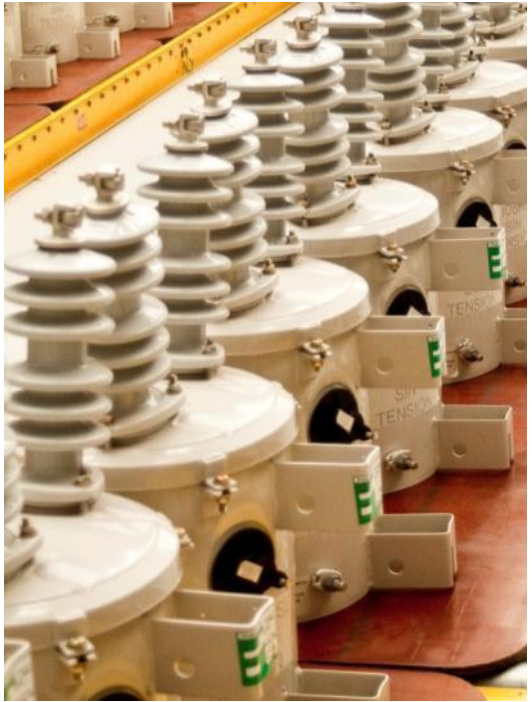

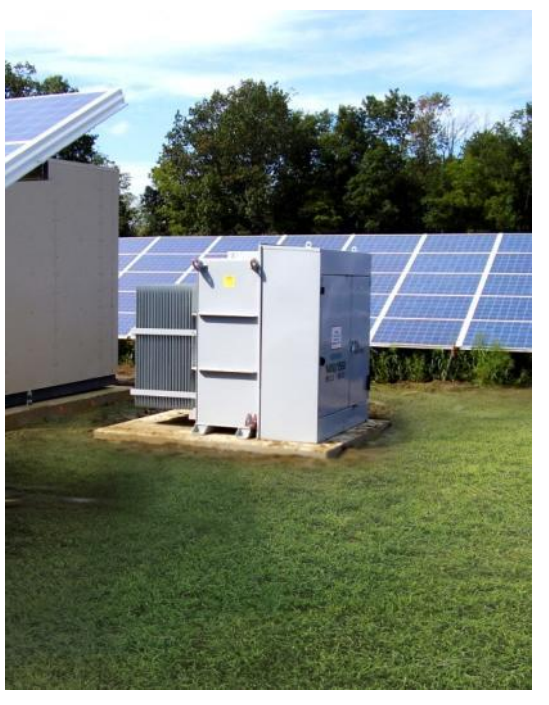

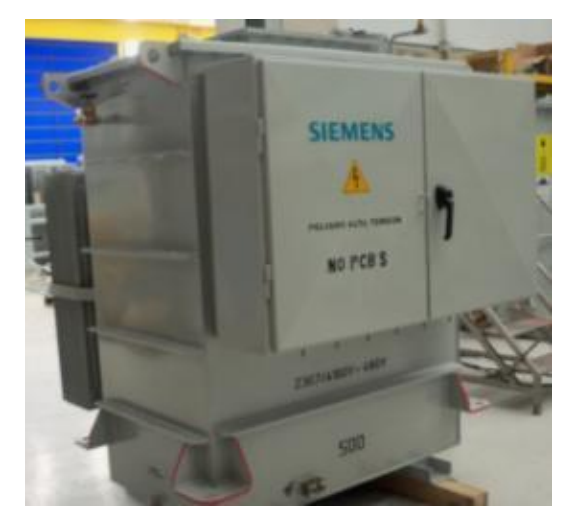

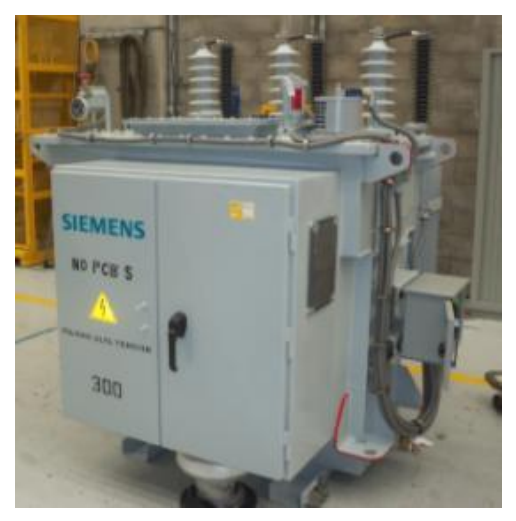

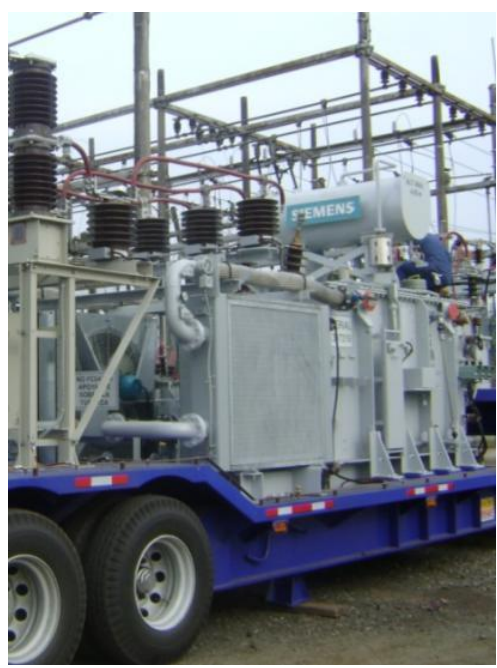

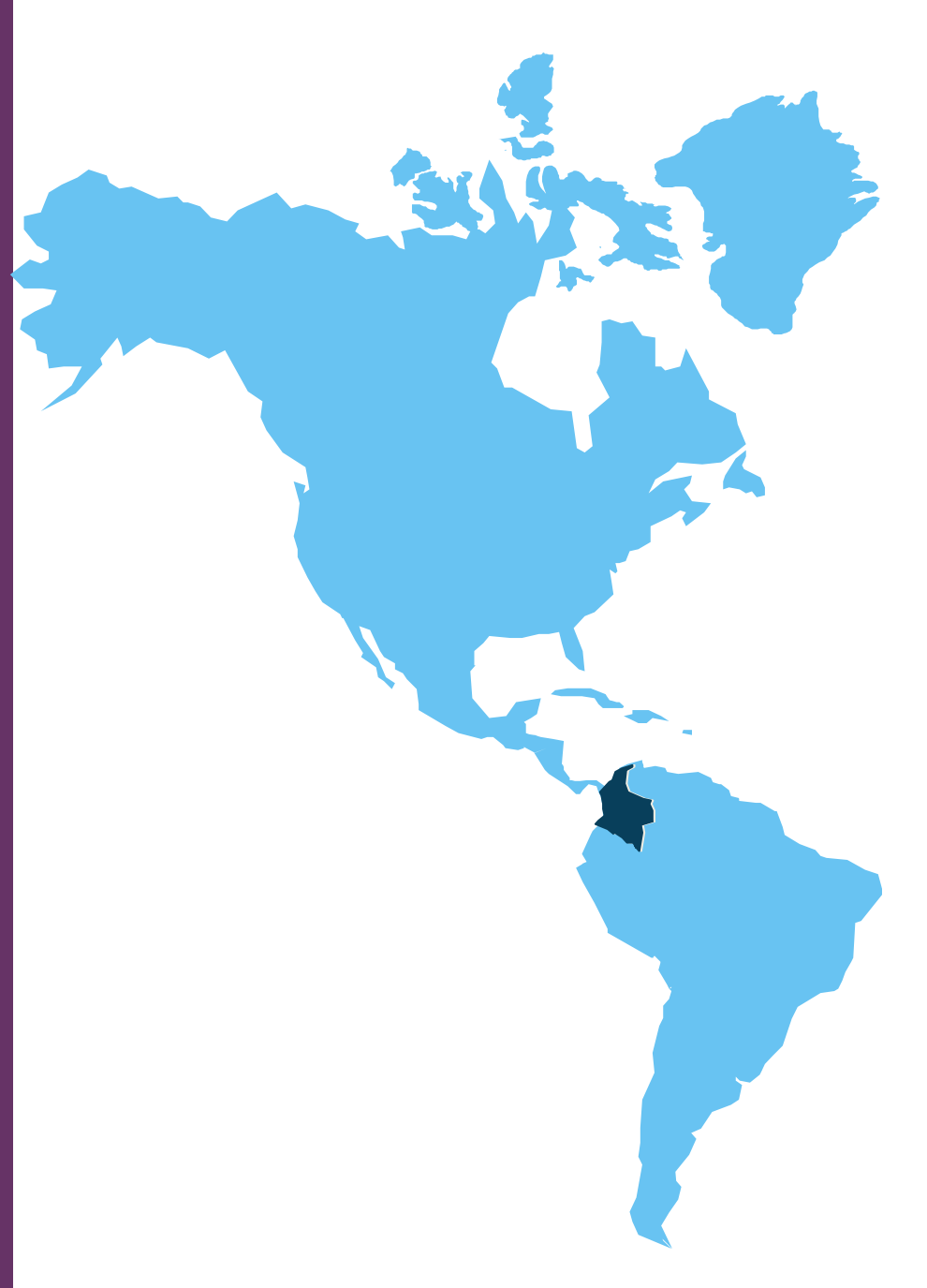

SIEMENS produces electrical transformers in Colombia

There is a facility located at 8,5 kms of the center of Bogotá

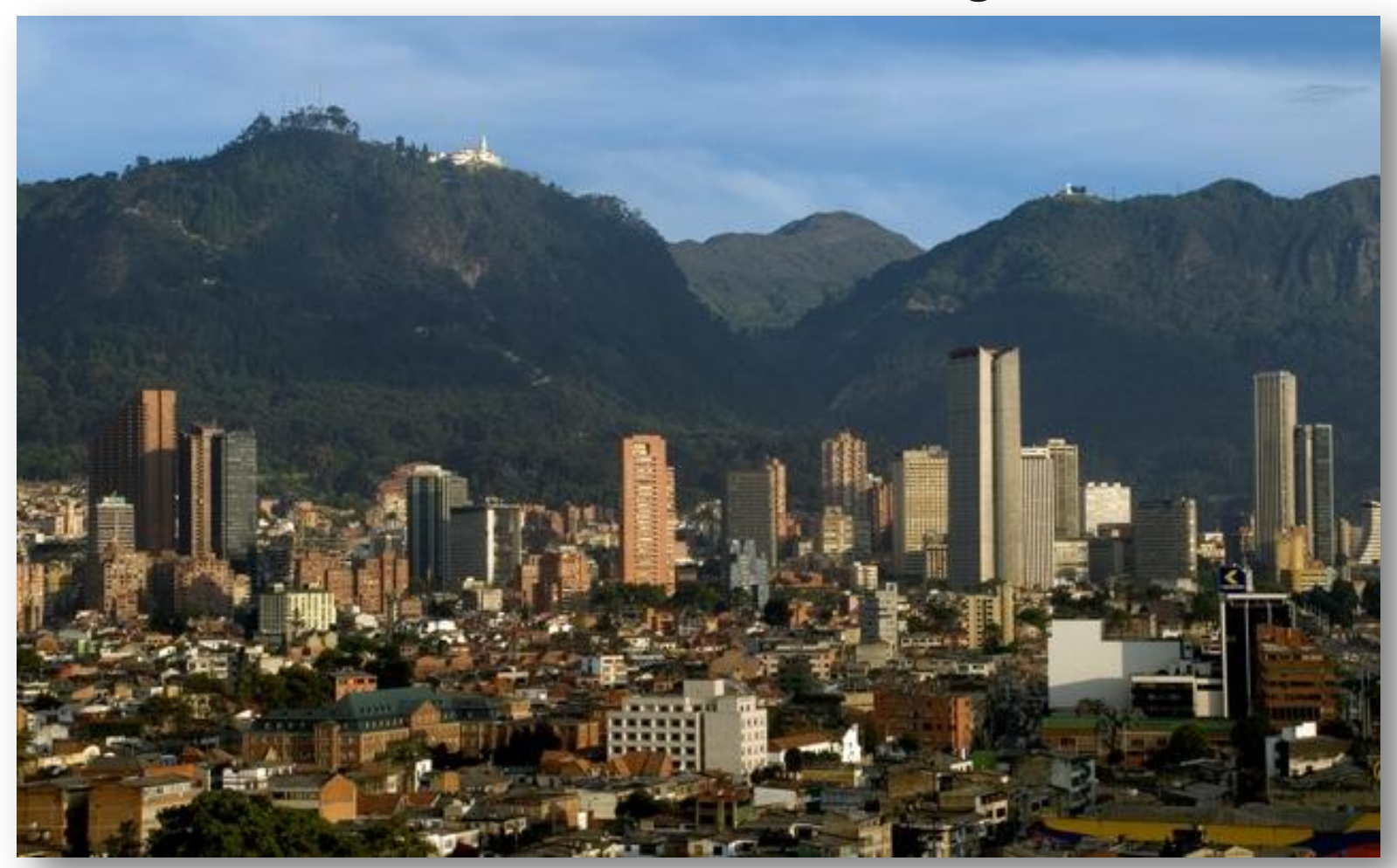

 $\blacksquare$  $\blacksquare$ 

 $\blacksquare$ 

 $\blacksquare$ 

 $\blacksquare$ 

. .

 $\blacksquare$ 

 $\blacksquare$ 

 $\blacksquare$  $\blacksquare$ 

 $\blacksquare$ 

 $\blacksquare$ 

 $\blacksquare$ 

 $\blacksquare$ ..

## **Siemens Transformers**

+350 persons +15000 units/yr.

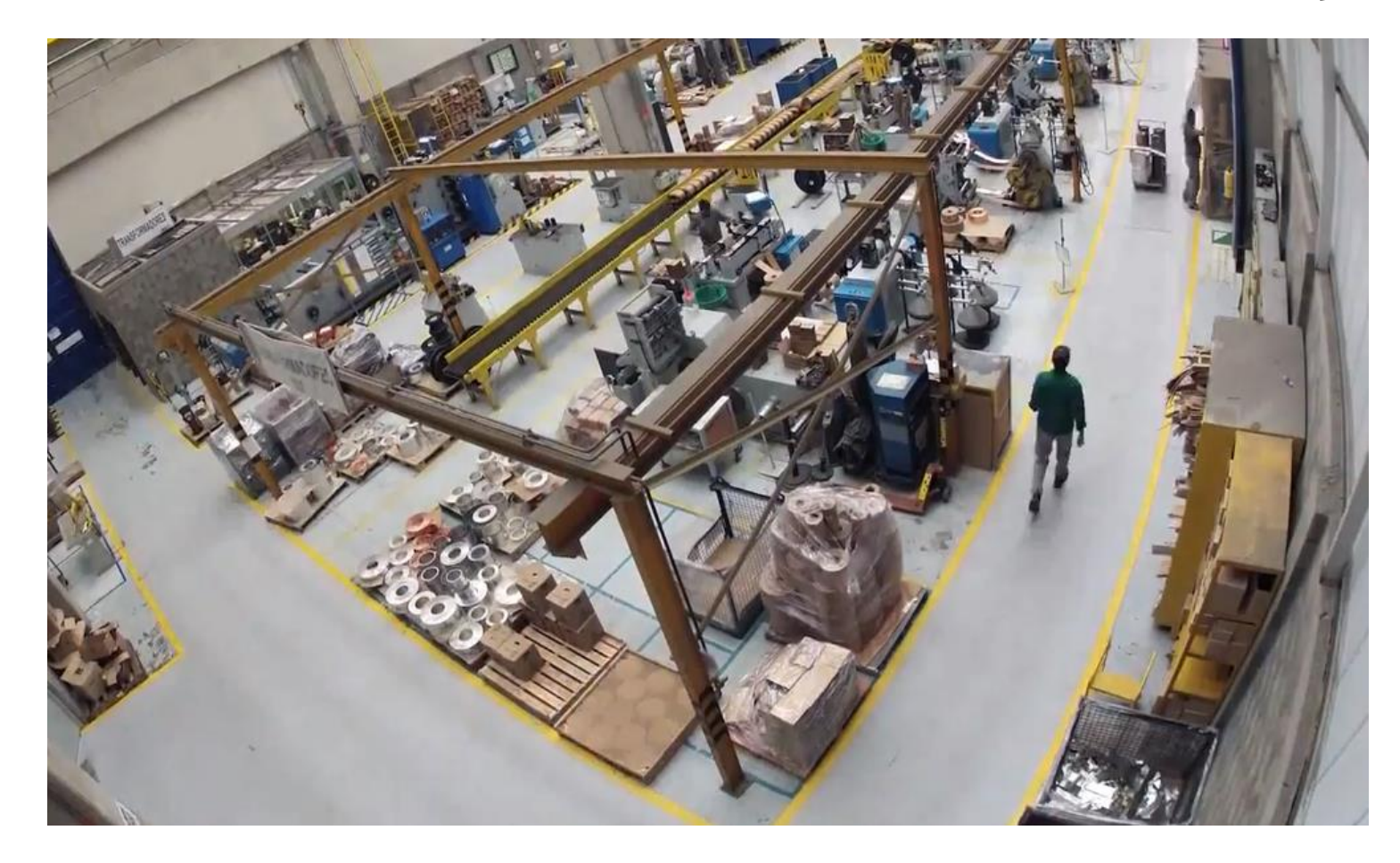

**. .**  $\blacksquare$ 

 $\blacksquare$ 

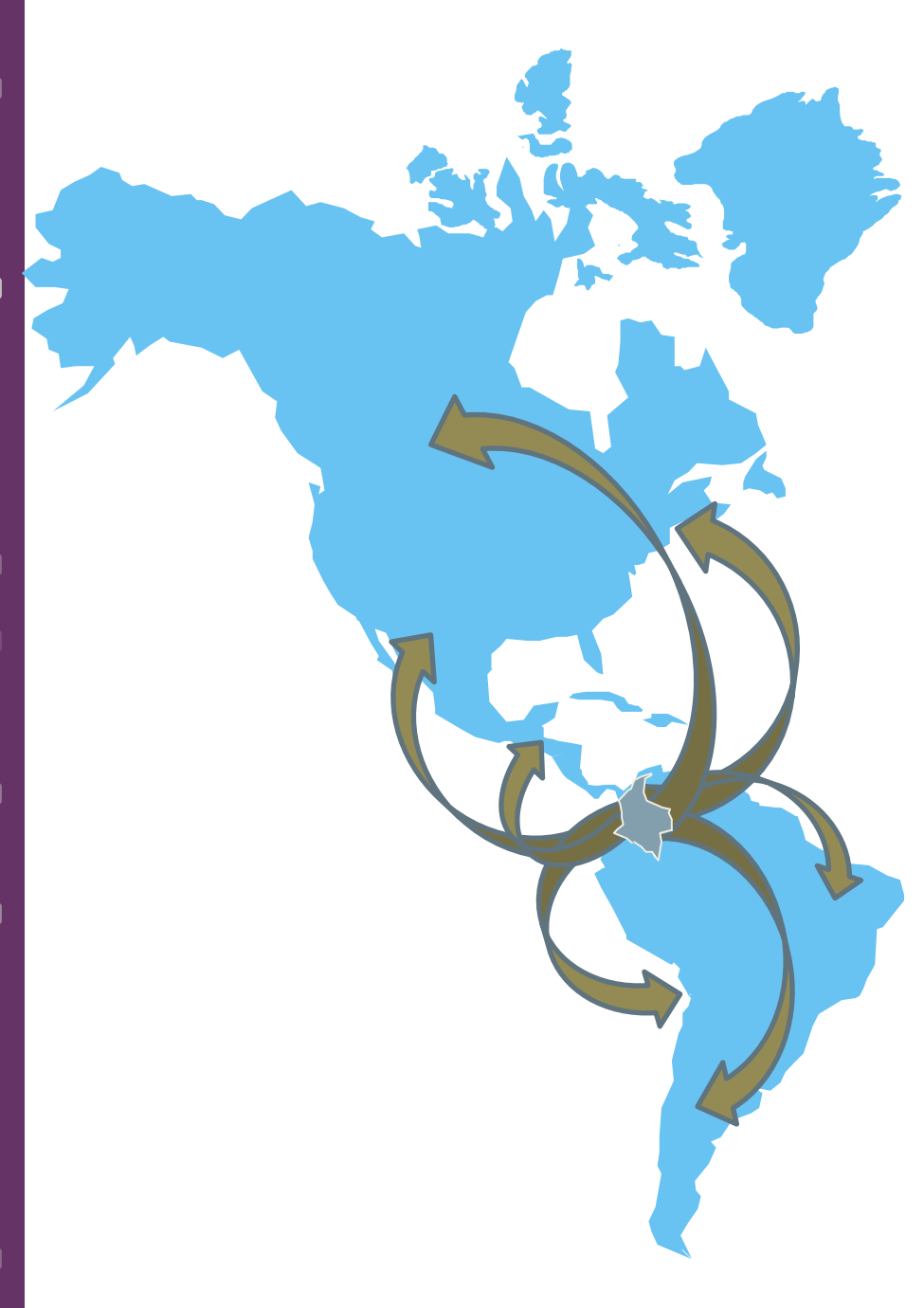

Clients across all America

**Multiple standards and norms must be supported**

**… just for Colombia, there many national and proprietary standards for each single family.**

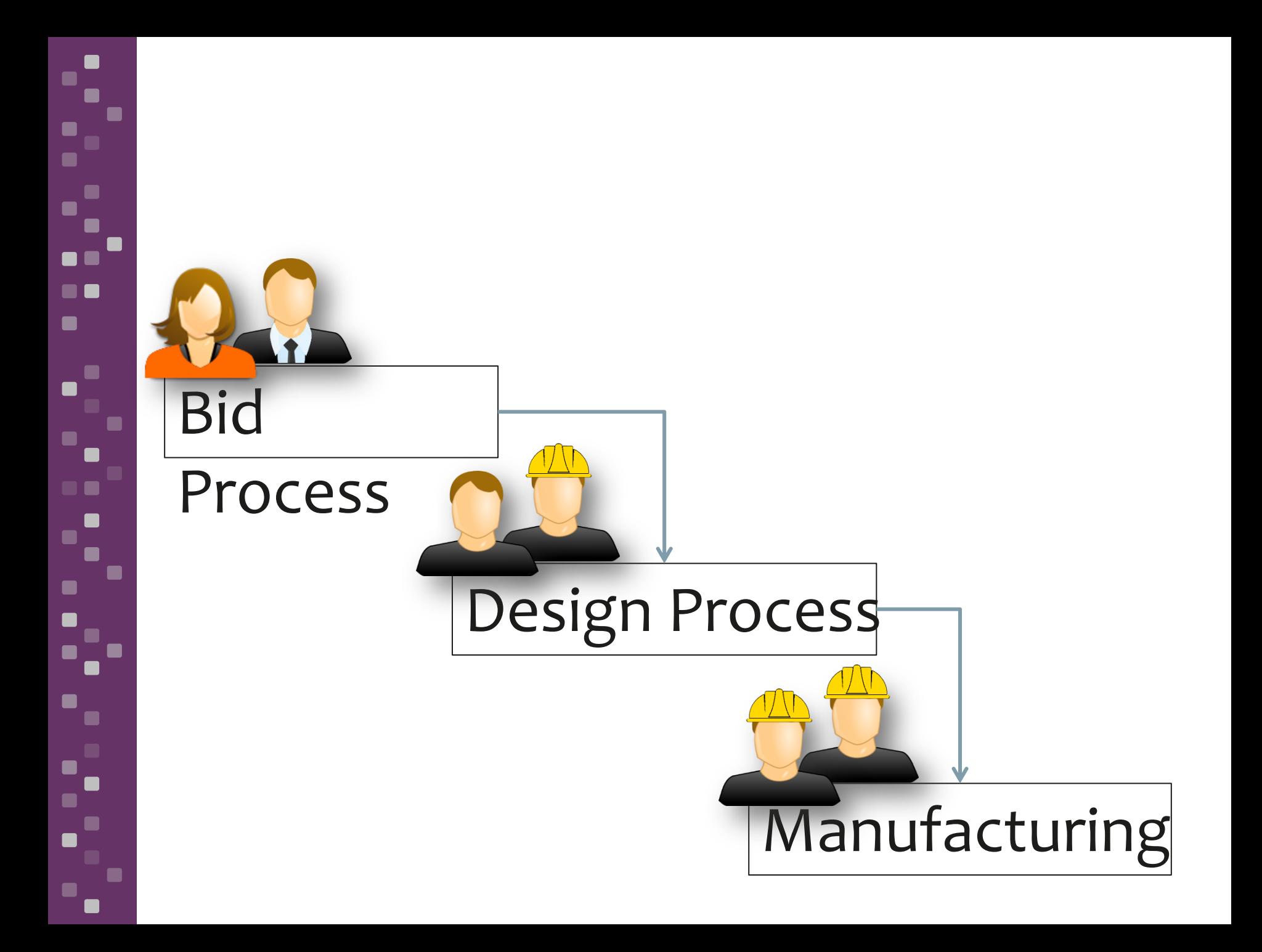

## **Bid Process**

I want an electrical transformer with Power of 15KVA a Low Voltage of 214V and a High Voltage of 4160V To be installed in Buenos Aires

**.** 

 $\blacksquare$ 

Г

 $\blacksquare$ 

**Customer** Customer Requests

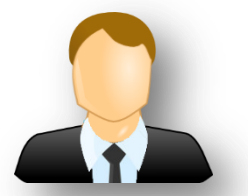

**Sales Engr Bid Engr** Bids Proposals

## **Bid Process**

**.** 

×

 $\blacksquare$ 

 $\blacksquare$ 

 $\blacksquare$ 

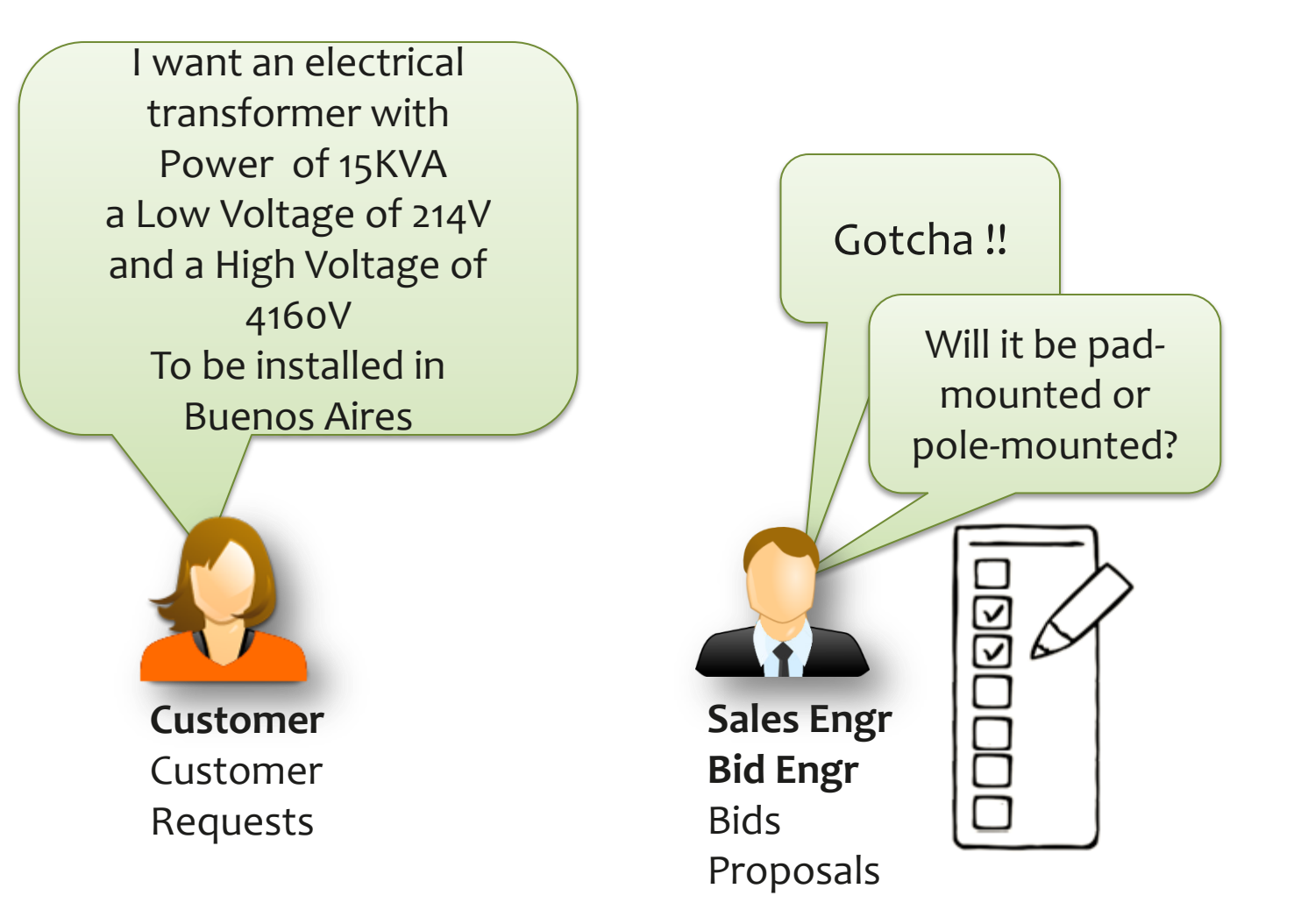

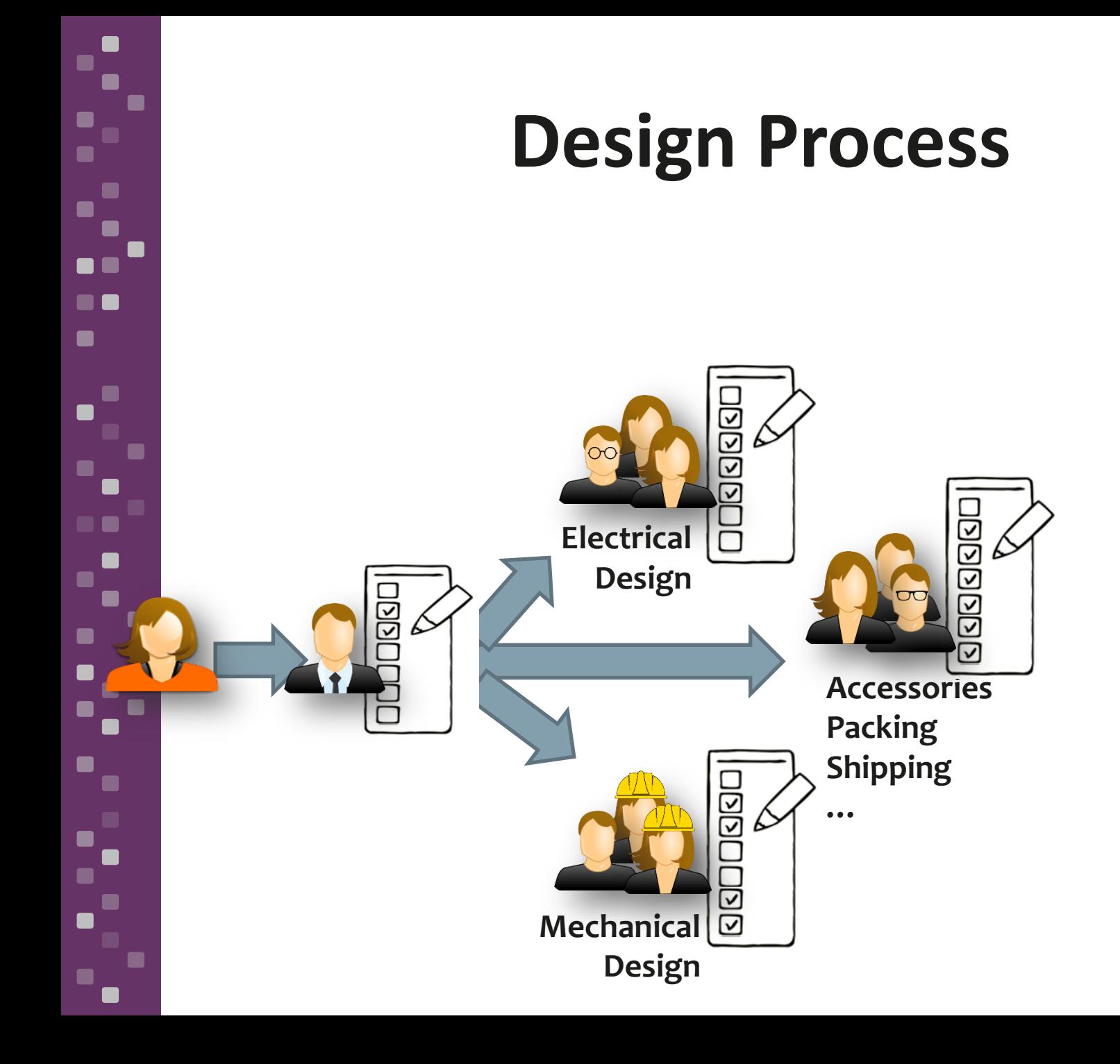

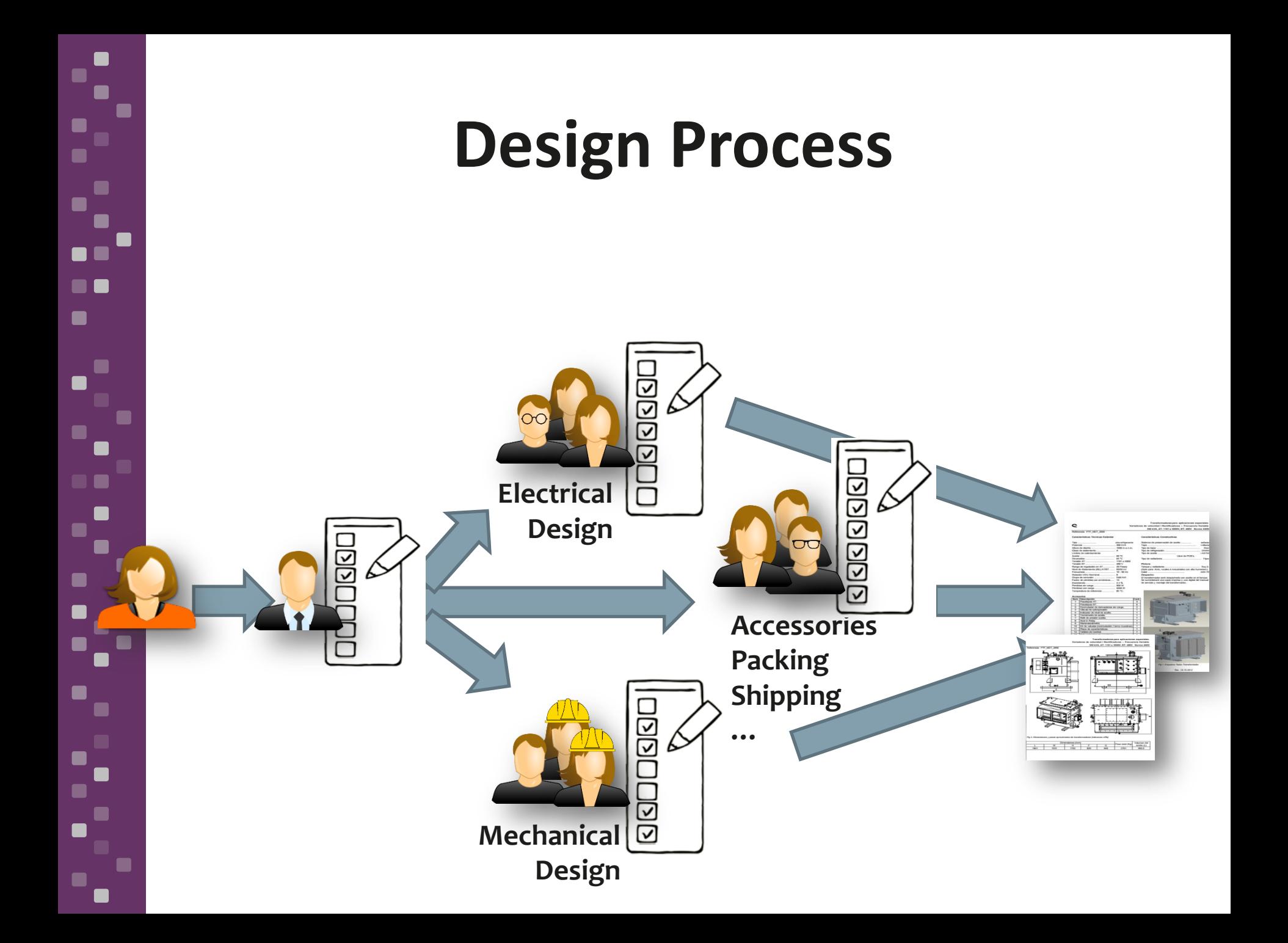

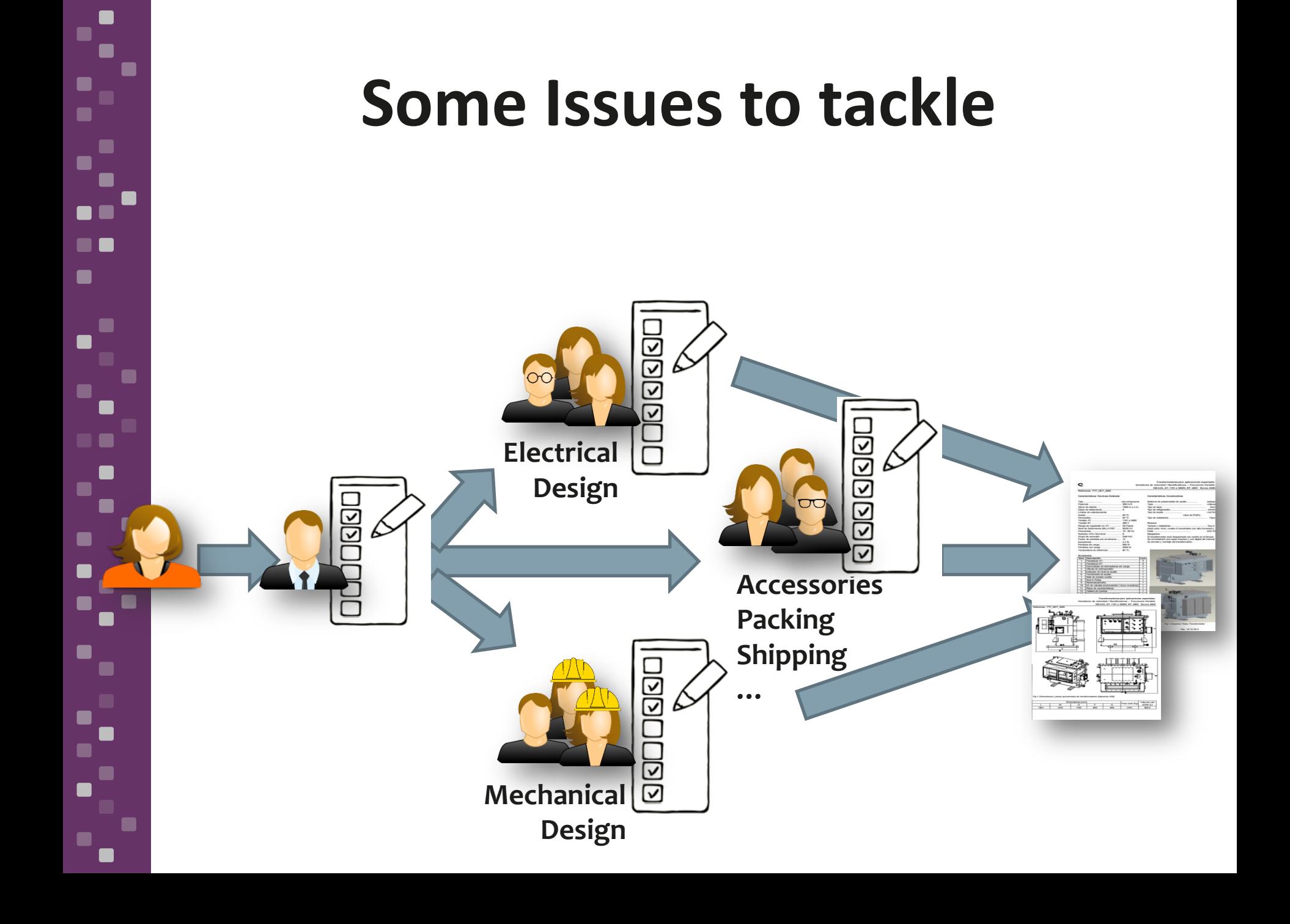

## **… for the Sales Engineers**

- Detect inconsistencies in the client's requests
- Identify inconsistencies with
	- standards

ସାସ

- Identify already designed similar transformers
- Complete the specification

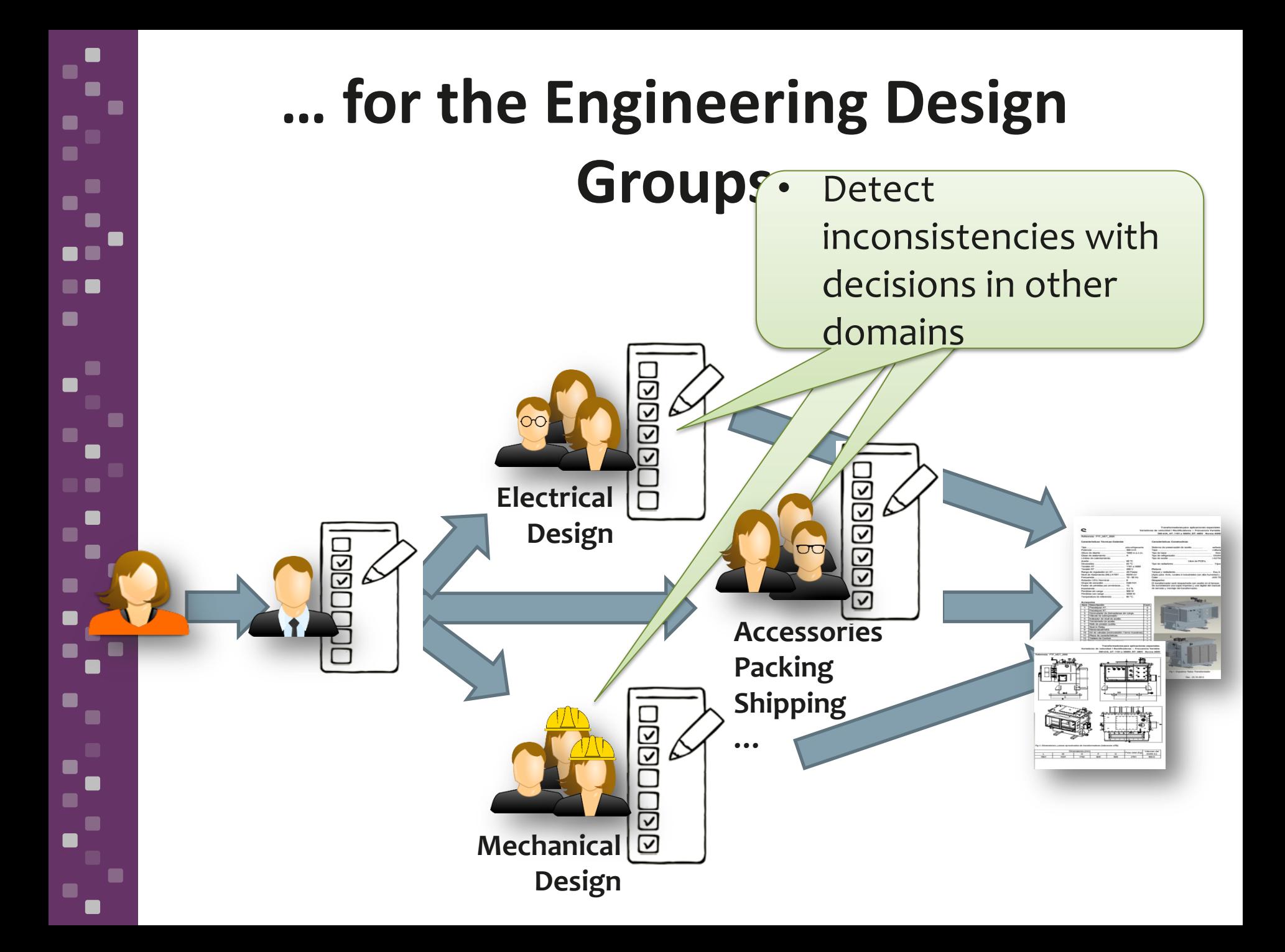

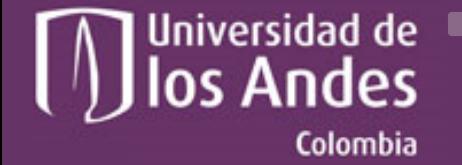

Departamento de Ingeniería de Sistemas y Computación

**For Early detection of conflicts**<br>**Approach: Feature-Based Configuration Process (using a single feature model)**

Universidad de los Andes | Vigilada Mineducación Reconocimiento como Universidad: Decreto 1297 del 30 de mayo de 1964. Reconocimiento personería jurídica: Resolución 28 del 23 de febrero de 1949 Minjusticia

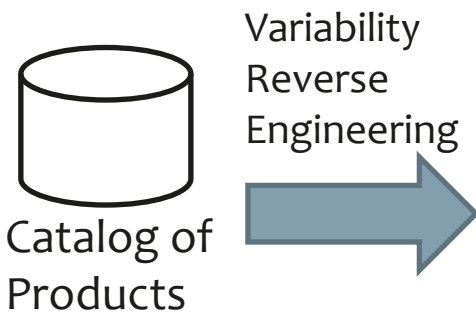

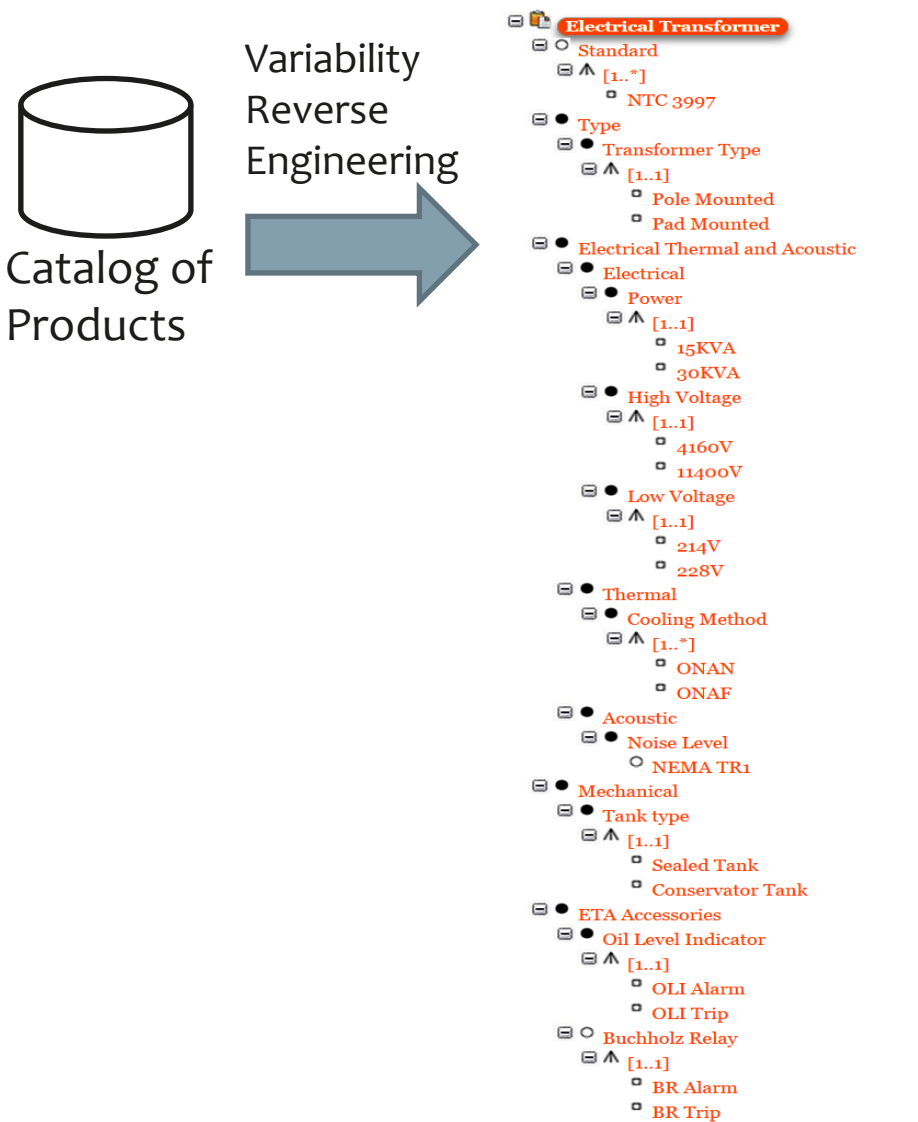

n 6

**This model represents the existing products…**

but we want to represent options to specify customized electrical transformers

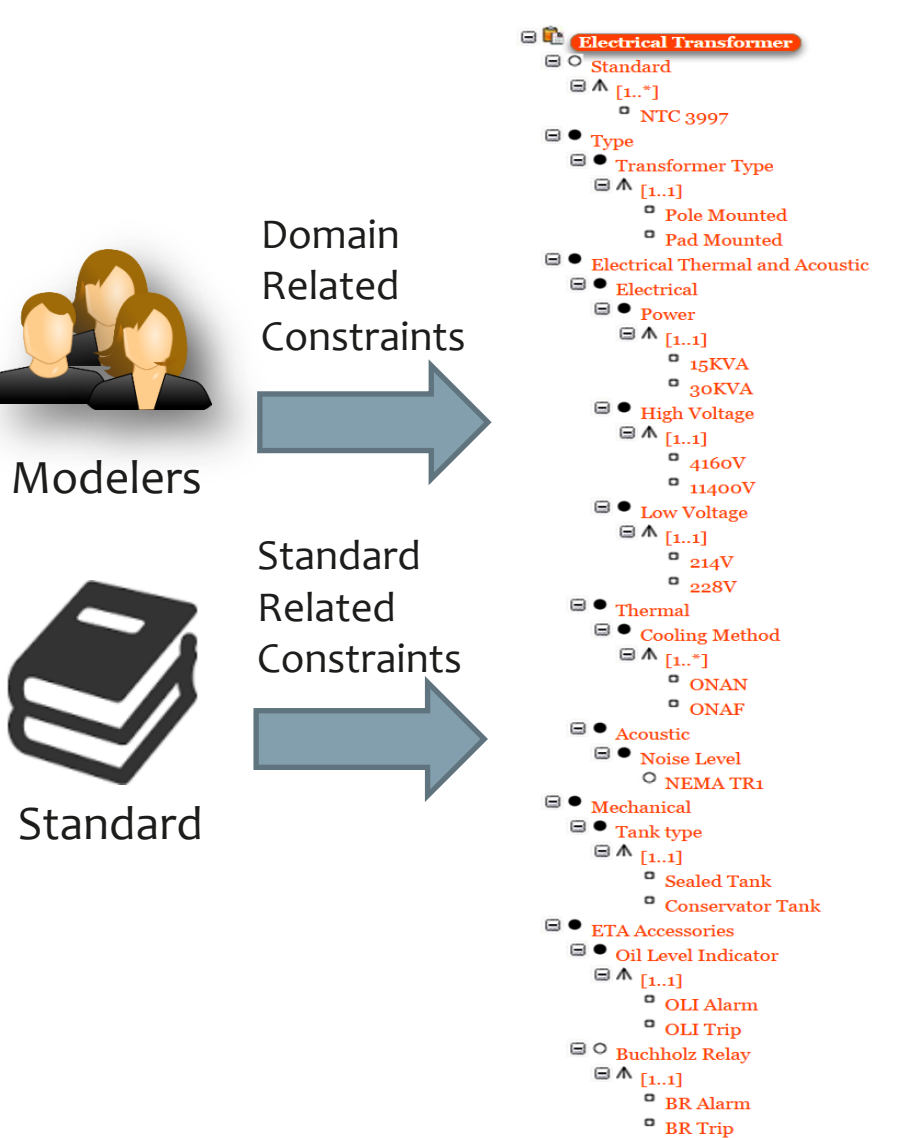

**Additional constraints**  must be included to represent domainand standards-related constraints

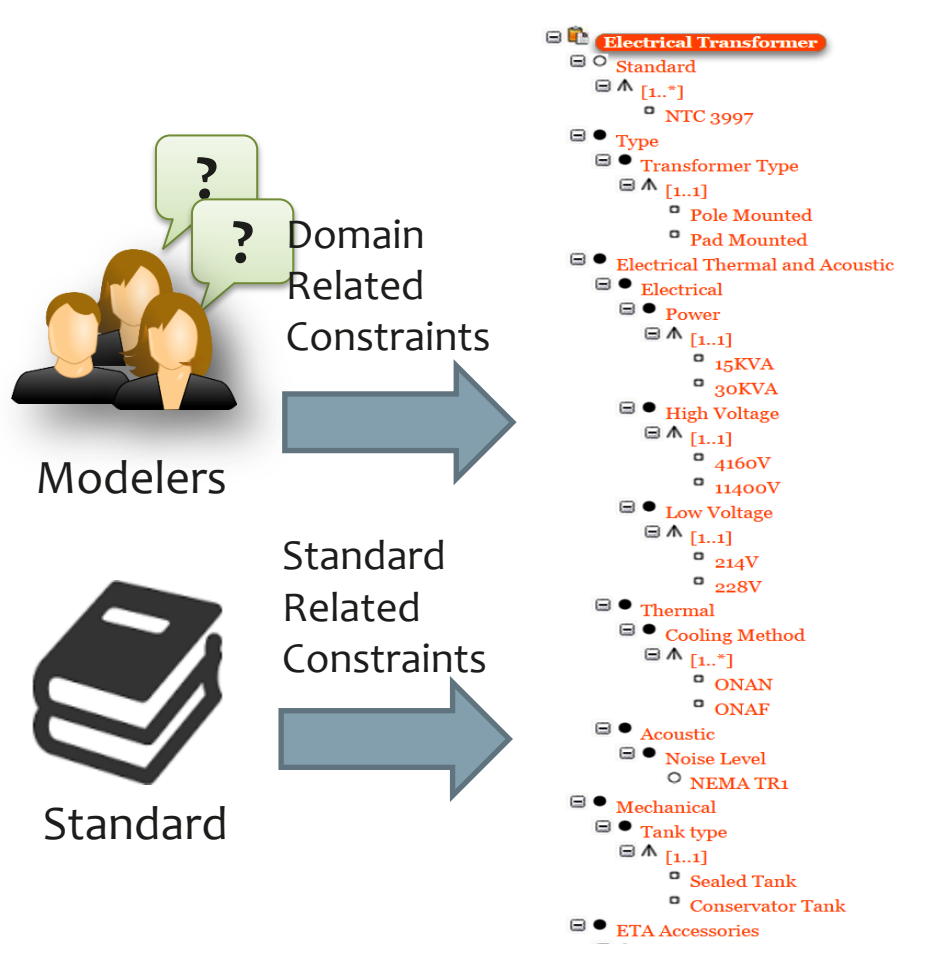

n n

 $\blacksquare$ 

For a single family, with a single standard, we ended with +400 features and +120 cross-tree constraints

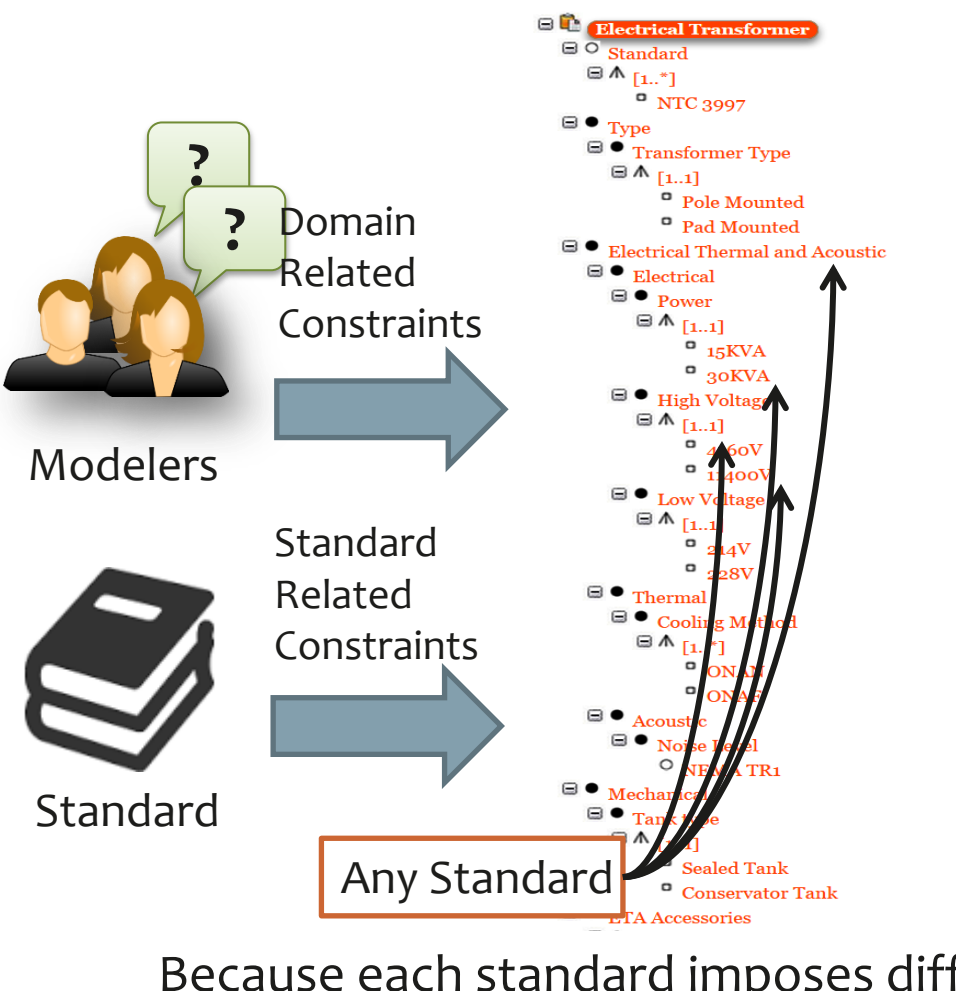

**RR** 

Because each standard imposes different constraints on branches, adding a new standard was a challenge

> $\overline{\phantom{a}}$  BR Alarm  $P$  BR Trip

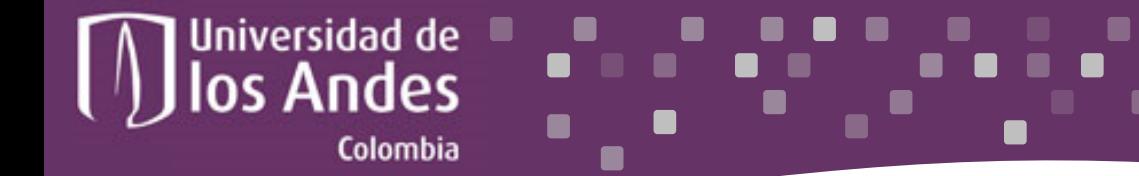

Departamento de Ingeniería de Sistemas y Computación

**Trying to create a single feature model did not help us to define, review and analyze the features in each domain, the inter-domain constraints and the cross-cutting constraints defined by the diverse standards.**

Universidad de los Andes | Vigilada Mineducación Reconocimiento como Universidad: Decreto 1297 del 30 de mayo de 1964. Reconocimiento personería jurídica: Resolución 28 del 23 de febrero de 1949 Minjusticia

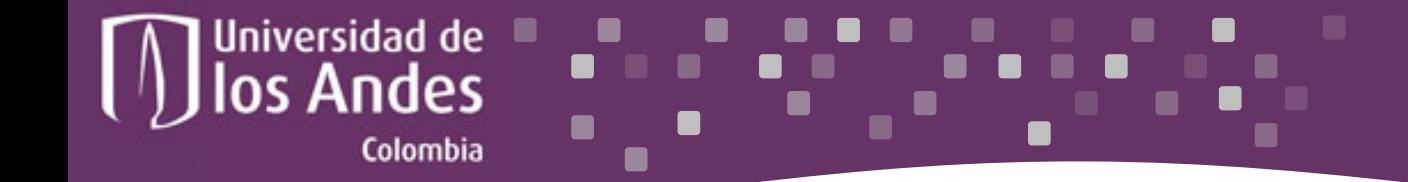

Departamento de Ingeniería de Sistemas y Computación

### **A Revisited Approach: Using Multiple Feature Models to represent the configuration options**

Universidad de los Andes | Vigilada Mineducación Reconocimiento como Universidad: Decreto 1297 del 30 de mayo de 1964. Reconocimiento personería jurídica: Resolución 28 del 23 de febrero de 1949 Minjusticia

## **A Revisited Approach**

Separation of Domains

 $\blacksquare$  $\blacksquare$  $\blacksquare$ 

 $\blacksquare$ 

**RB** 

 $\blacksquare$ 

E

 $\blacksquare$ 

 $\blacksquare$ 

 $\blacksquare$ 

**RE** 

 $\blacksquare$ 

 $\blacksquare$ 

 $\blacksquare$ 

 $\blacksquare$ 

 $\blacksquare$ 

- ❷ Model each domain
- **B** Model inter-domain relationships
	- 4 Model standards
	- **5** Merge the Models
	- **6** Analysis and User Validation

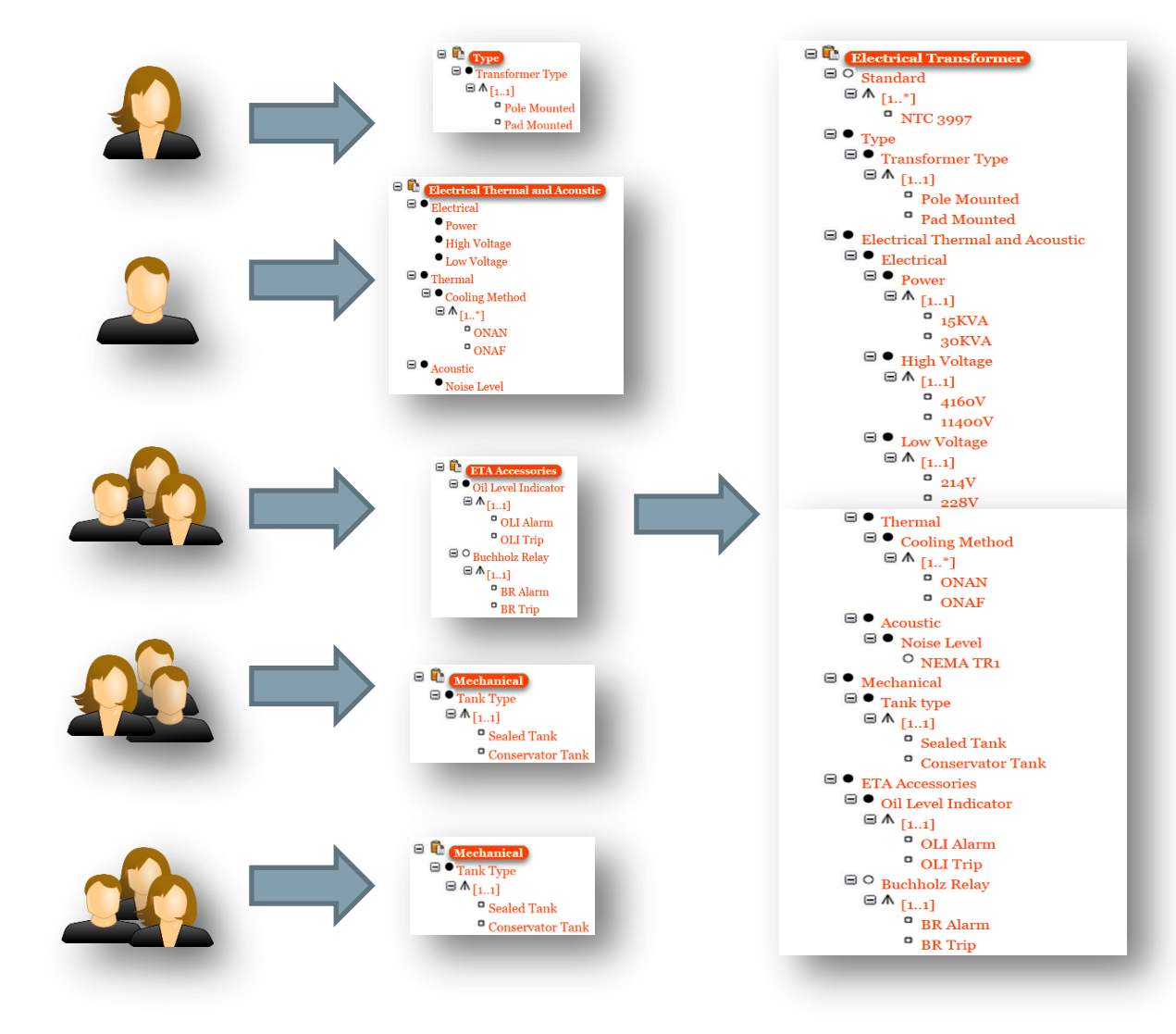

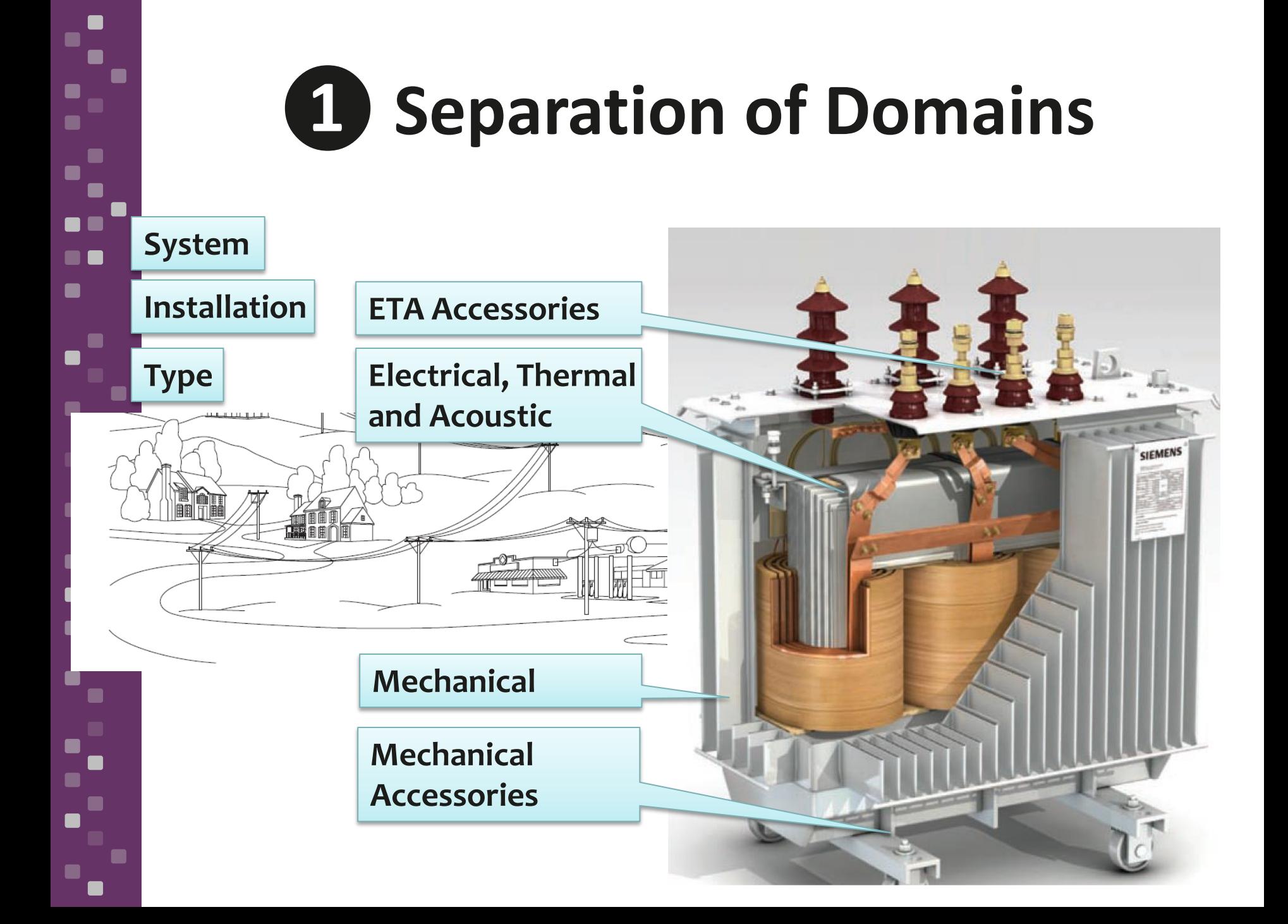

# **❷Model each domain**

 $\mathbf{F}$ 

 $\blacksquare$ 

 $\blacksquare$ 

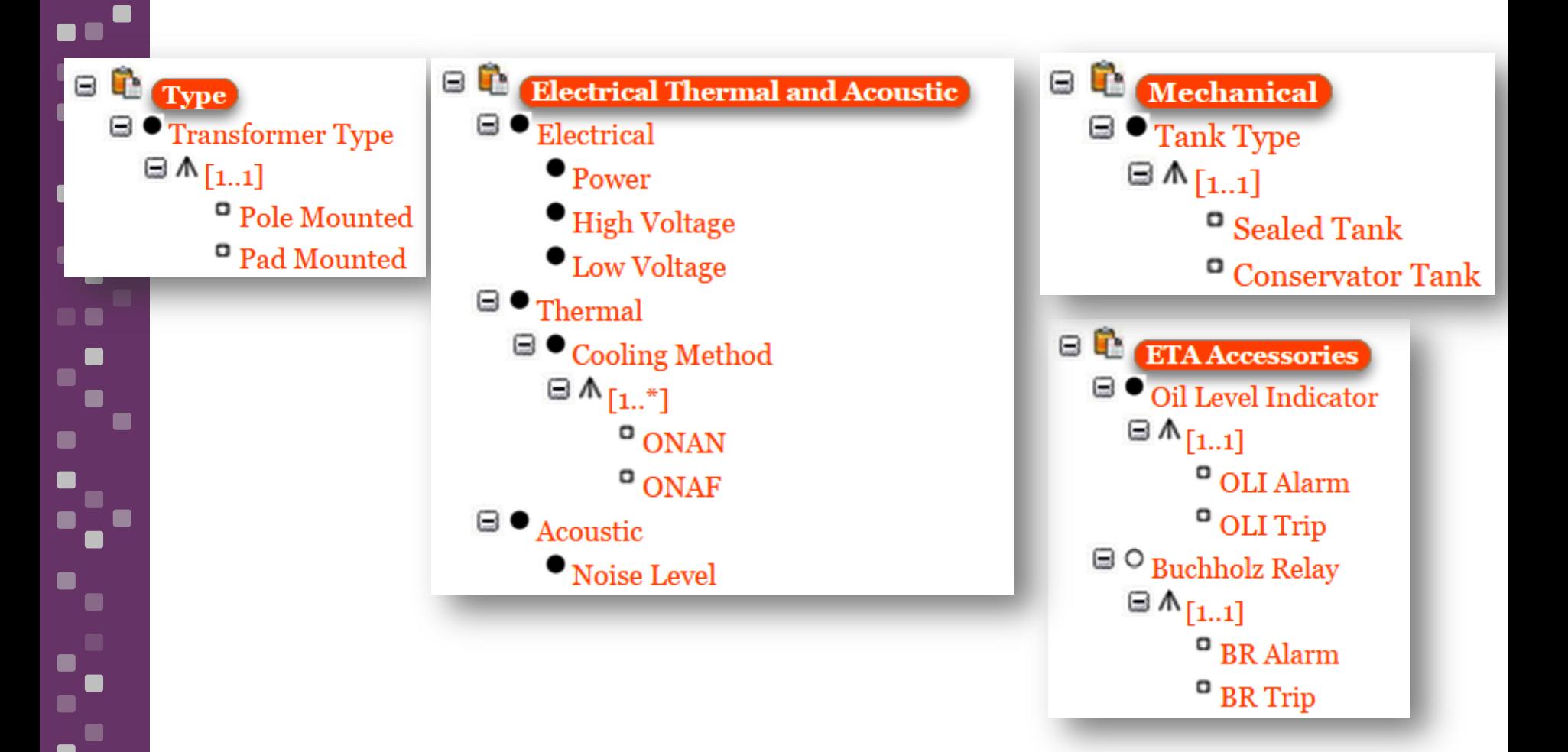

They were easier to build, understand and review by modelers  $\frac{29}{2}$ 

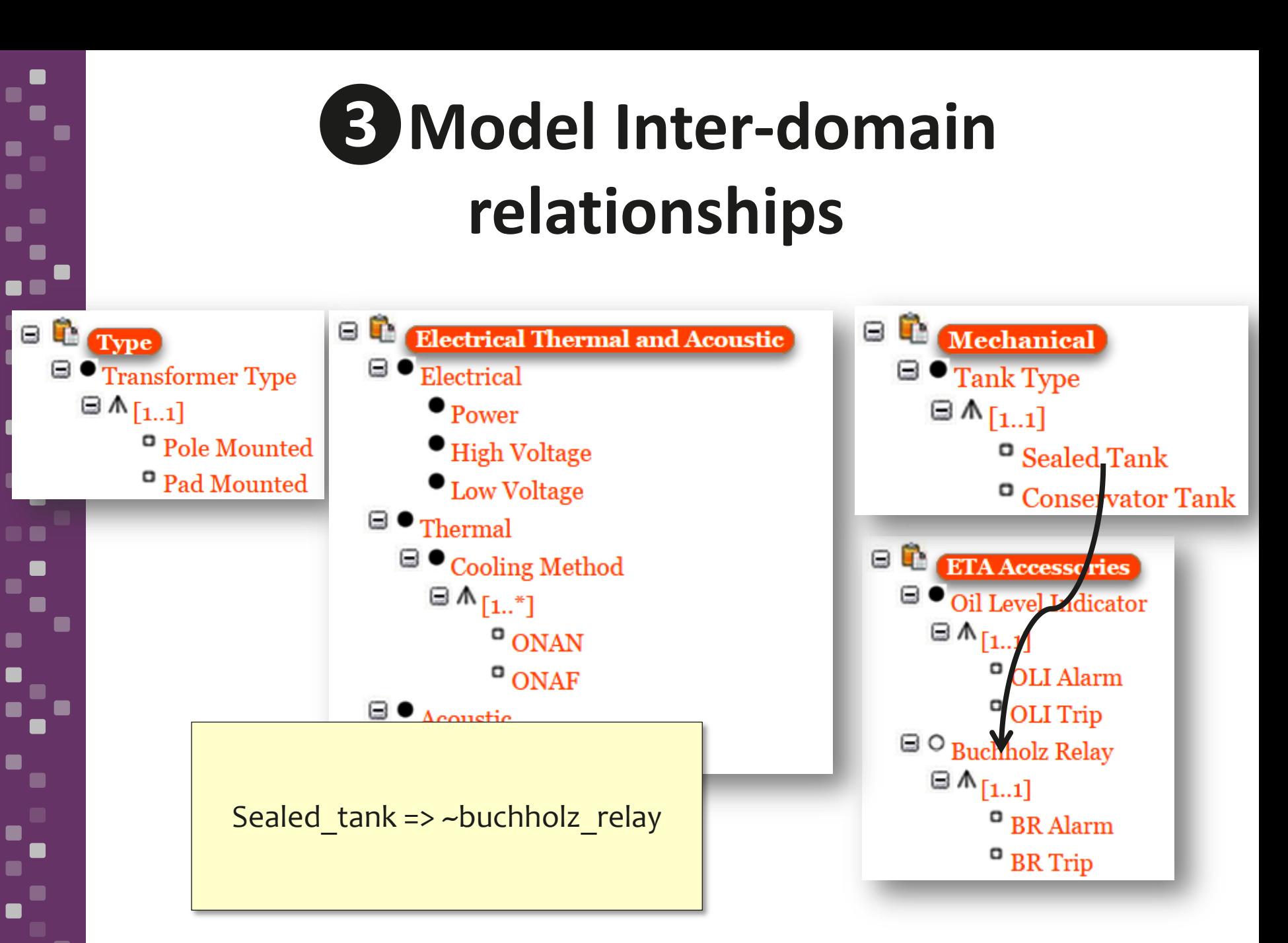

# **❹Modeling of Standards**

ΘŮ **Type**  $\blacksquare \bullet$  Transformer Type  $\boxplus \mathbb{A}_{\left[1..1\right]}$ Pole Mounted Pad Mounted

 $\blacksquare$ 

. .

 $\blacksquare$ 

 $\blacksquare$ 

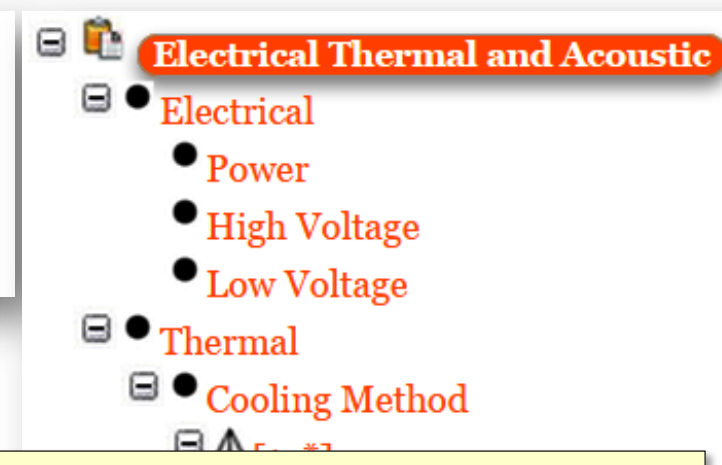

Ntc\_3997 => pad\_mounted Ntc  $3997$  => Power = 15KVA V 30KVA Ntc\_3997 => High Voltage = 4160V V 11400V Ntc  $3997 \Rightarrow$  Low Voltage = 214V V 228V Ntc  $3997 \Rightarrow$  ONAN Ntc\_3997 => NEMA\_TR1 Ntc  $3997 \Rightarrow$  sealed tank

 $\blacksquare$ **Mechanical**  $\blacksquare \bullet$  Tank Type  $\boxplus$   $\wedge$   $_{[1..1]}$  $^\square$  Sealed Tank <sup>o</sup> Conservator Tank  $\blacksquare$ **ETA** Accessories  $\Box$   $\bullet$  Oil Level Indicator  $\boxplus\,\mathbb{A}_{[1..1]}$  $^\mathbf{O}$  OLI Alarm  $^{\circ}$  OLI Trip  $\textcolor{blue}{\boxminus}\textcolor{blue}{\odot}$  Buchholz Relay  $\boxplus\,\mathbb{A}_{[1..1]}$  $\Omega$  BR Alarm  $^{\circ}$  BR Trip

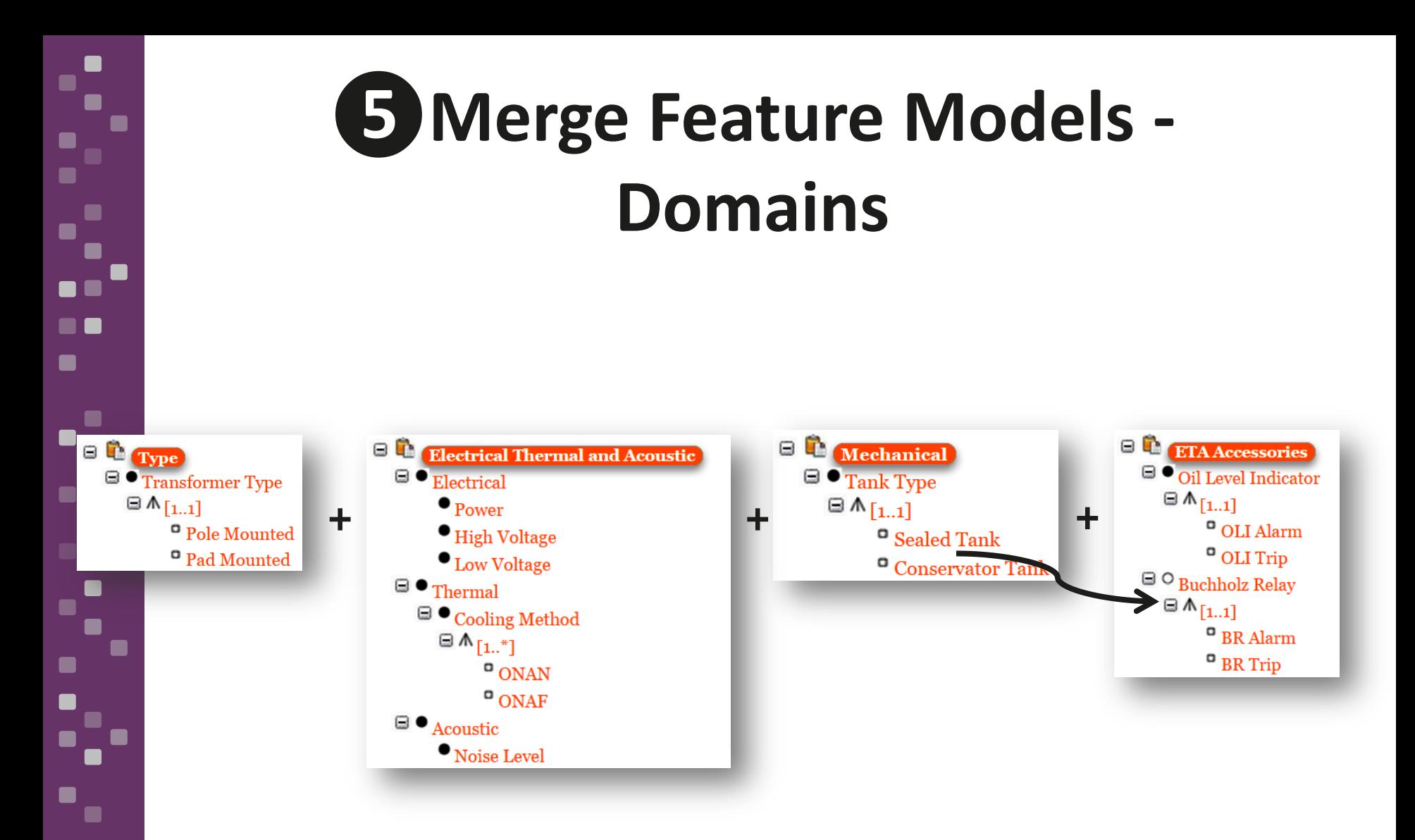

E

 $\blacksquare$ 

 $\blacksquare$ 

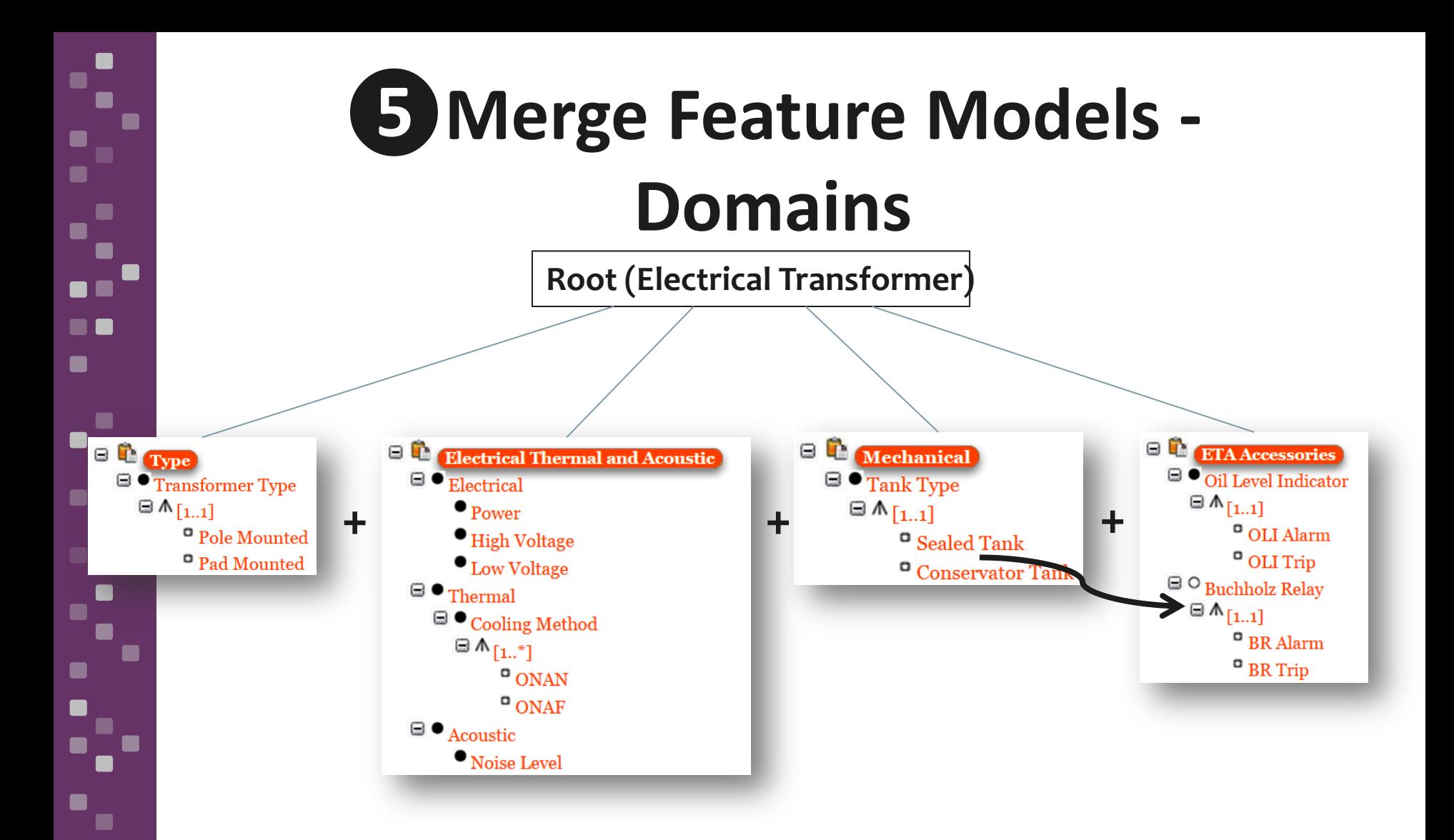

E

 $\blacksquare$ 

 $\blacksquare$ 

### gal<br>20  $\blacksquare$  $\blacksquare$ **RR**  $\blacksquare$

■

 $\blacksquare$ 

## **❺Merge Feature Models - Standards**

**+**

Ntc\_3997 => pad\_mounted  $=$  > Power = 15KVA V 30KVA  $\Rightarrow$  High Voltage = 4160V V 11400V  $\Rightarrow$  Low Voltage = 214V V 228V  $\Rightarrow$  ONAN  $\Rightarrow$  NEMA\_TR1  $\Rightarrow$  sealed tank

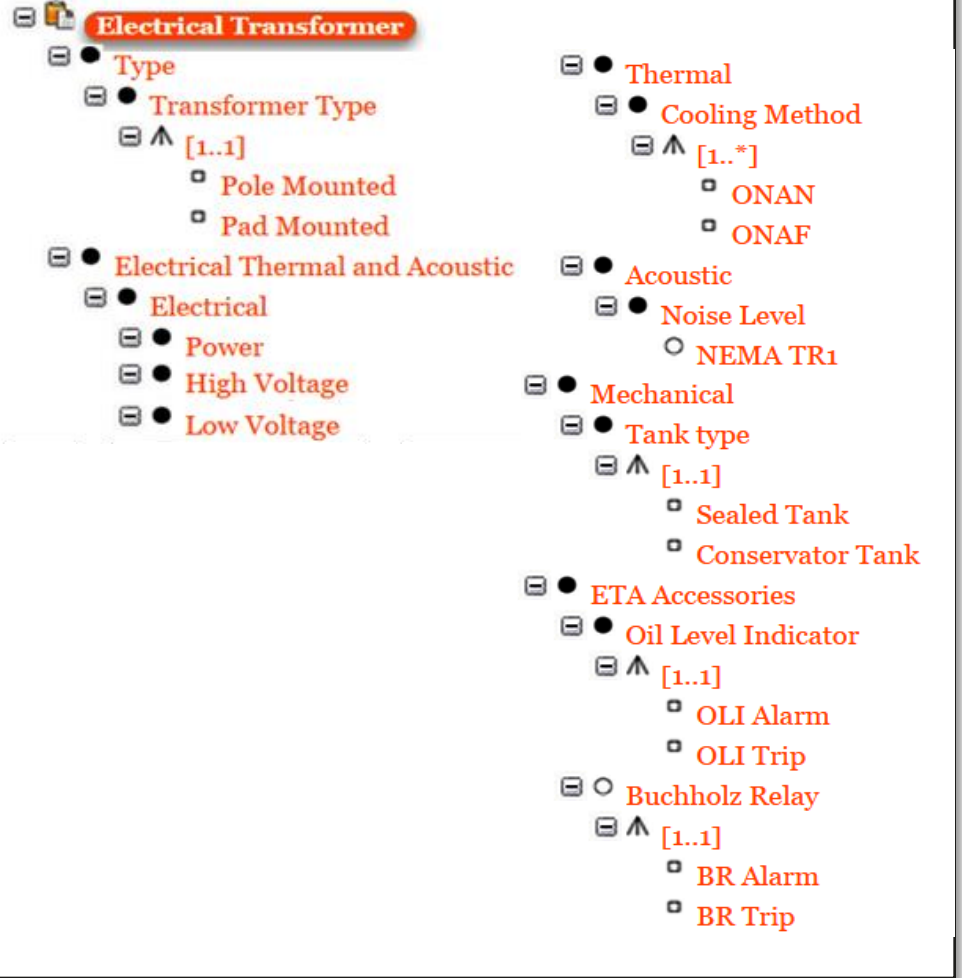

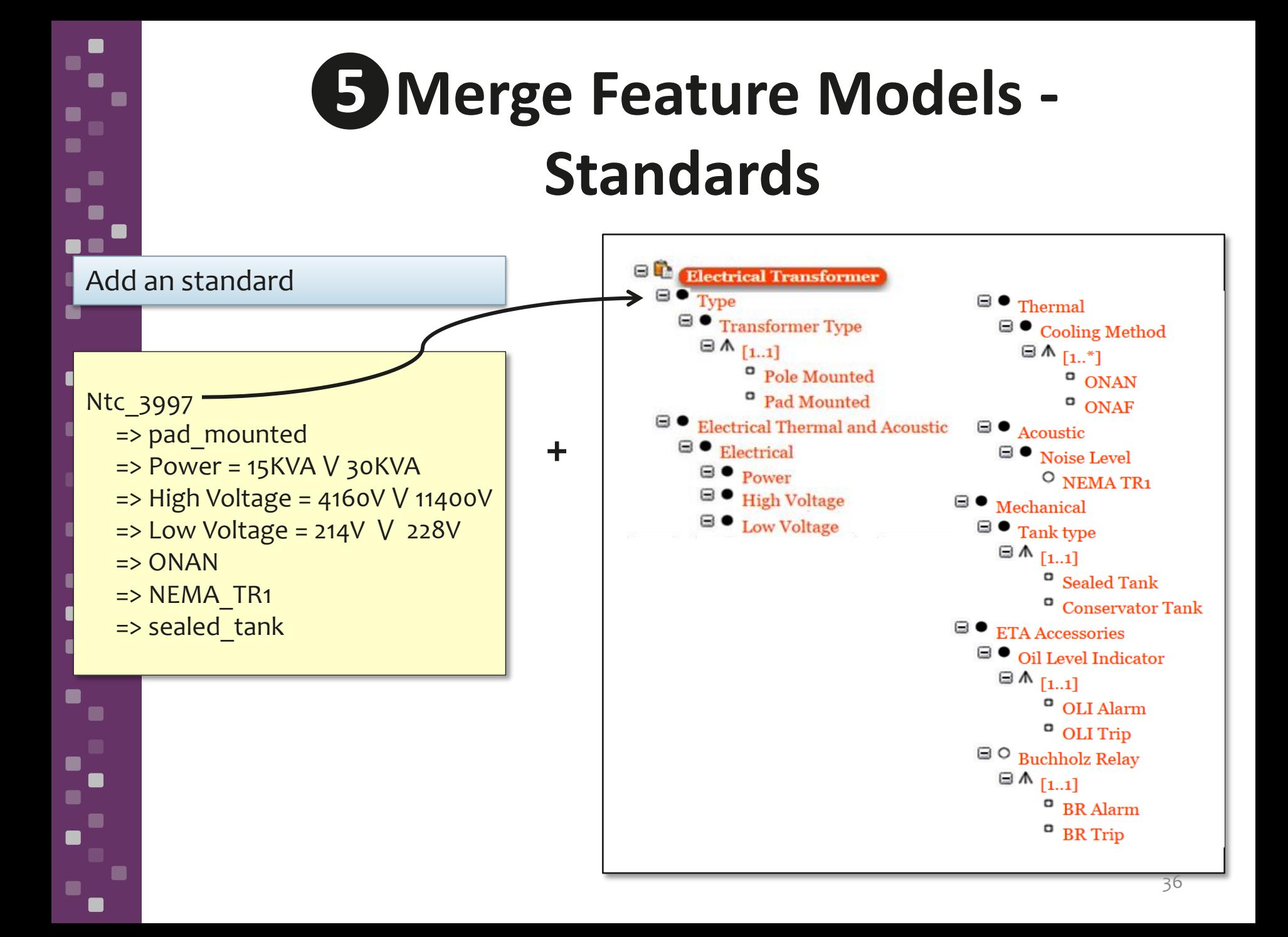

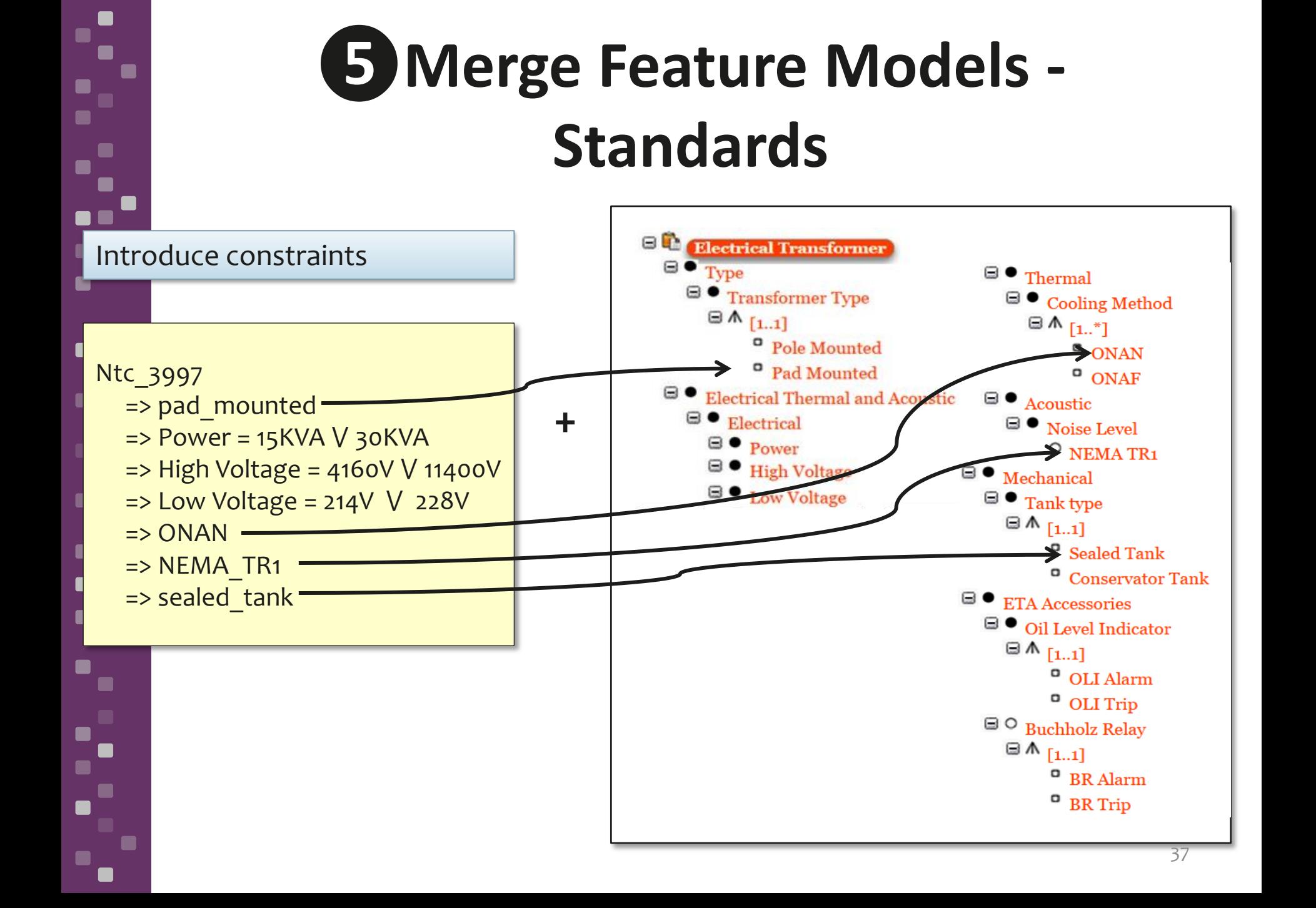

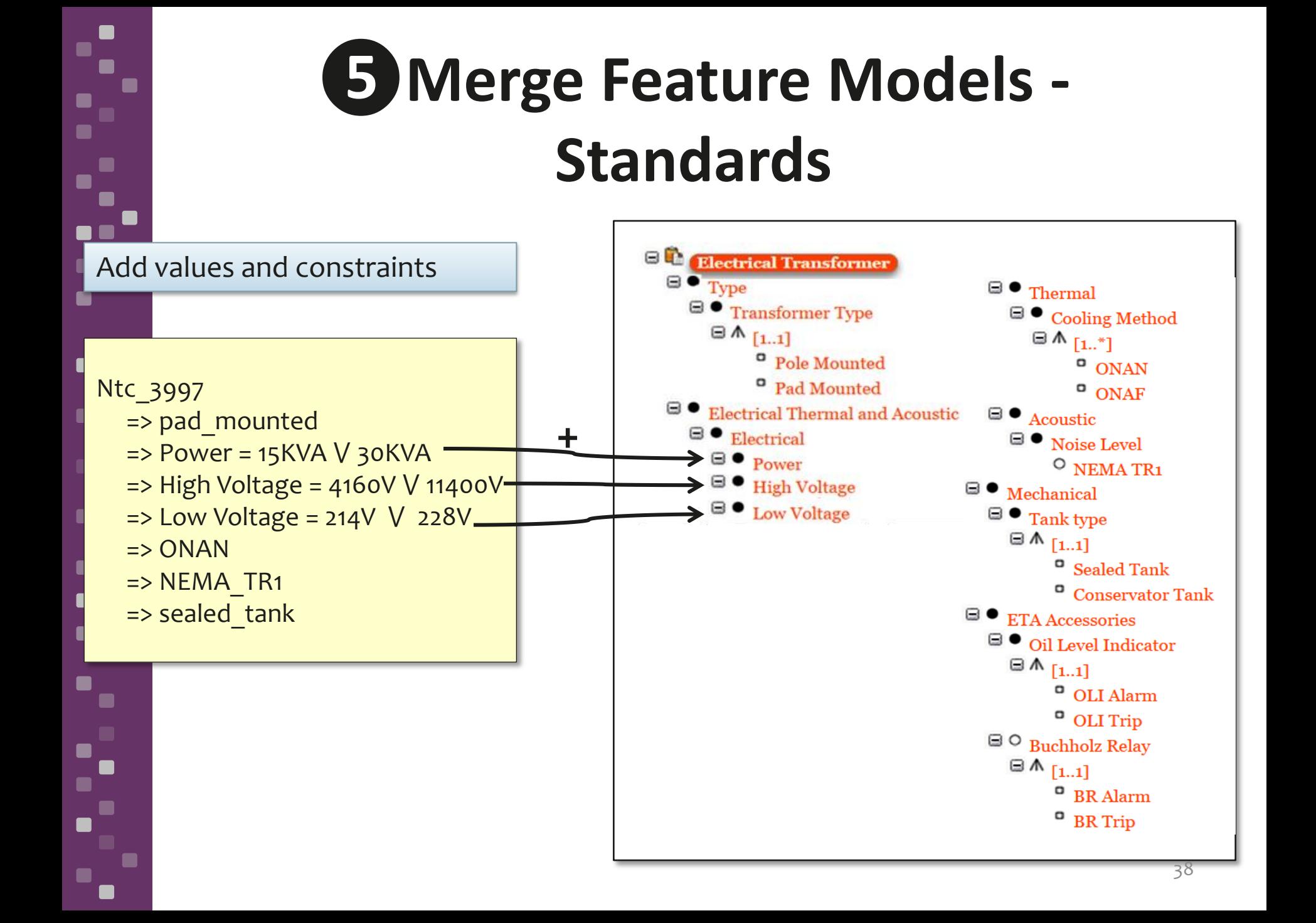

## **❺Merge Feature Models - Standards**

 $\Box$  Electrical Transformer O Standard  $\boxplus$   $\wedge$   $_{[1..^*]}$ <sup>o</sup> NTC 3997  $\textbf{a} \bullet_{\textbf{Type}}$  $\blacksquare$  Transformer Type  $\boxplus \mathbb{A}_{[1..1]}$ Pole Mounted Pad Mounted  $\Box$   $\bullet$  Electrical Thermal and Acoustic  $\blacksquare \bullet$  Electrical  $\textcolor{blue}{\boxdot}\,\bullet$   $\textcolor{blue}{_{\mathrm{Power}}}$  $\boxplus \mathbb{A}_{[1..1]}$  $^{\circ}$  15KVA  $\degree$  30KVA  $\blacksquare$  • High Voltage  $\boxplus$   $\wedge$   $_{[1..1]}$  $^{\circ}$  4160V  $^{\circ}$  11400V  $\textcolor{red}{\blacksquare}\bullet\textcolor{red}{\textsf{Low Voltage}}$  $\boxplus$   $\wedge$   $_{[1..1]}$  $^{\circ}$  214V  $^{\circ}$  228V

 $\blacksquare \bullet$  Thermal  $\blacksquare$   $\bullet$  Cooling Method  $\boxplus$   $\wedge$   $_{[1..^*]}$  $^{\circ}$  ONAN  $^{\circ}$  ONAF  $\mathbf{\Theta}$   $\bullet$  Acoustic  $\blacksquare$   $\blacksquare$  Noise Level  $\circ$  NEMA TR1  $\blacksquare$   $\blacksquare$  Mechanical  $\blacksquare \bullet$  Tank type  $\boxplus$   $\wedge$   $_{[1..1]}$ <sup>o</sup> Sealed Tank Conservator Tank  $\textcolor{blue}{\boxminus}\,\bullet$  ETA Accessories  $\blacksquare$   $\bullet$  Oil Level Indicator  $\boxplus$   $\wedge$   $_{[1..1]}$  $\degree$  OLI Alarm <sup>o</sup> OLI Trip  $\boxdot$   $\odot$  Buchholz Relay  $\boxplus$   $\wedge$   $_{[1..1]}$  $\bullet$  BR Alarm  $P$  BR Trip

# *D* Analysis and User Validation

## Continuous Validation/Testing of the Models

– Peer-review

- Automated analysis
- Tests using products from the existing catalogs

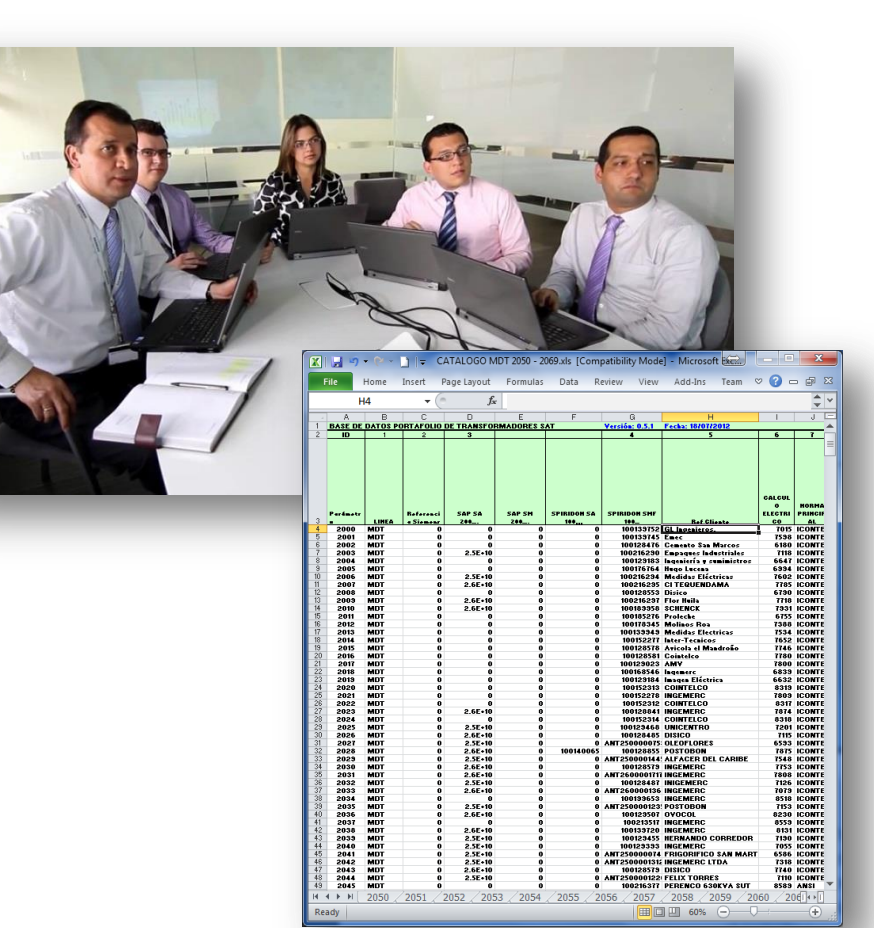

#### Our tools use/extend SPLOT…

n n

- Create Feature Models from standards
- Merge Feature Models
- Analyze single and merged Feature Models
- Configure multiple feature models
- Perform tests and validations

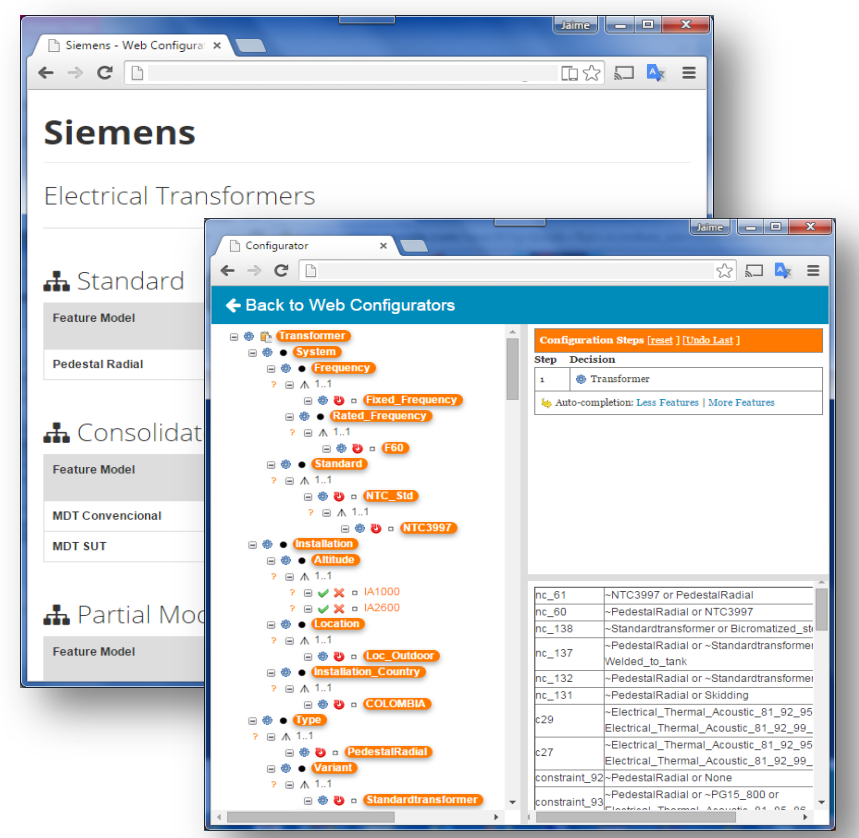

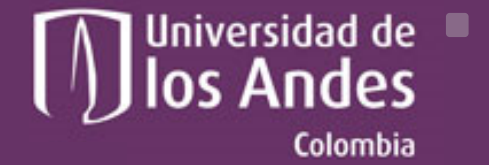

Departamento de Ingeniería de Sistemas y Computación

### **Some Lessons Learned and Conclusions**

Universidad de los Andes | Vigilada Mineducación Reconocimiento como Universidad: Decreto 1297 del 30 de mayo de 1964. Reconocimiento personería jurídica: Resolución 28 del 23 de febrero de 1949 Minjusticia

## **Lesson Learned**

#### **❶ Modeling**

- Using a single feature model is tough
- Multiple feature models facilitates the modeling
- The separation of domains is an iterative process
- Each standard can be modeled independently
- Incremental modeling facilitates the work reatures

standards: 69 - 71 features

## **Lesson Learned**

#### **❷ Models Validation**

- Incremental modeling  $\rightarrow$  Continuous Testing
- We can test the models using product catalogs and reviews

### **❸ Tools**

- Existing tools has limited support to multiple FMs
- Partial configurations can be used to lead the process

#### **❹ Impact on other Processes**

– This allowed engineers to define and enforce standards in the company

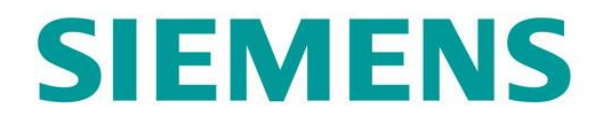

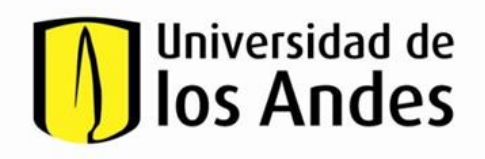

## **Questions?**

**Jaime Chavarriaga**, Uniandes [ja.chavarriaga908@uniandes.edu.co](mailto:ja.chavarriaga908@uniandes.edu.co)